### **Einfache Sprache**

 $\overline{\Theta}$ 

# Neue Medien verstehen

 $\frac{1}{2}$ 

8

 $\overline{\mathcal{C}}$ 

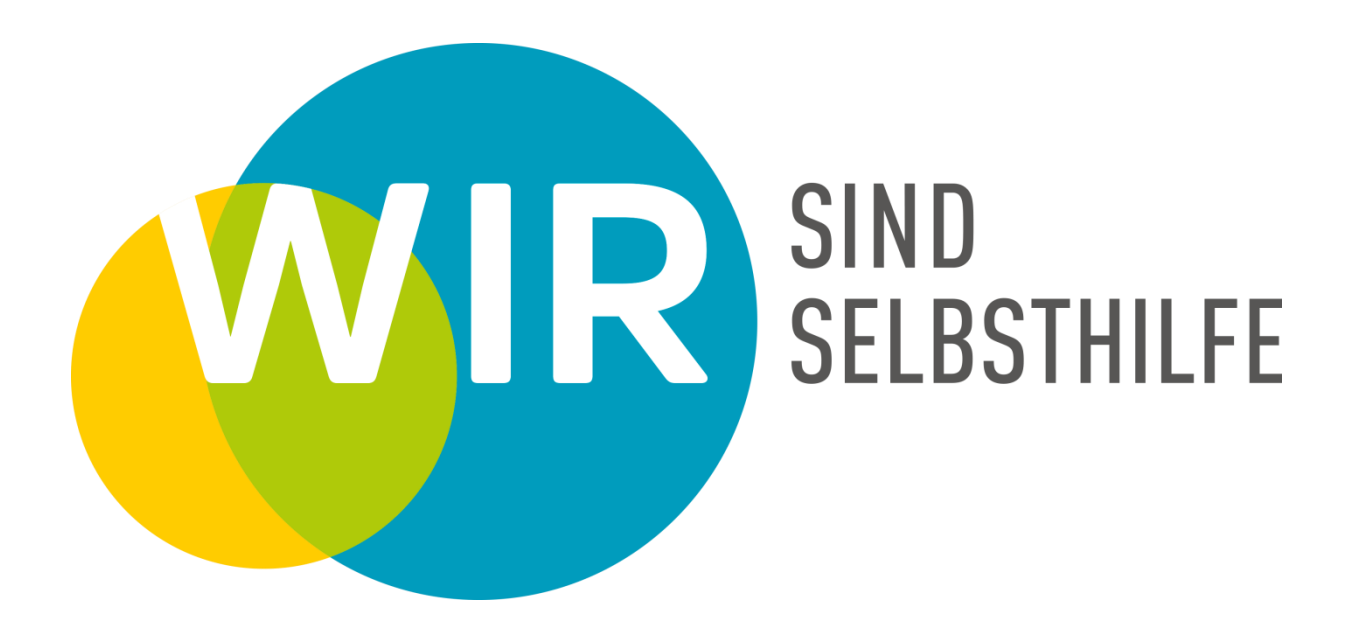

### **Neue Medien verstehen**

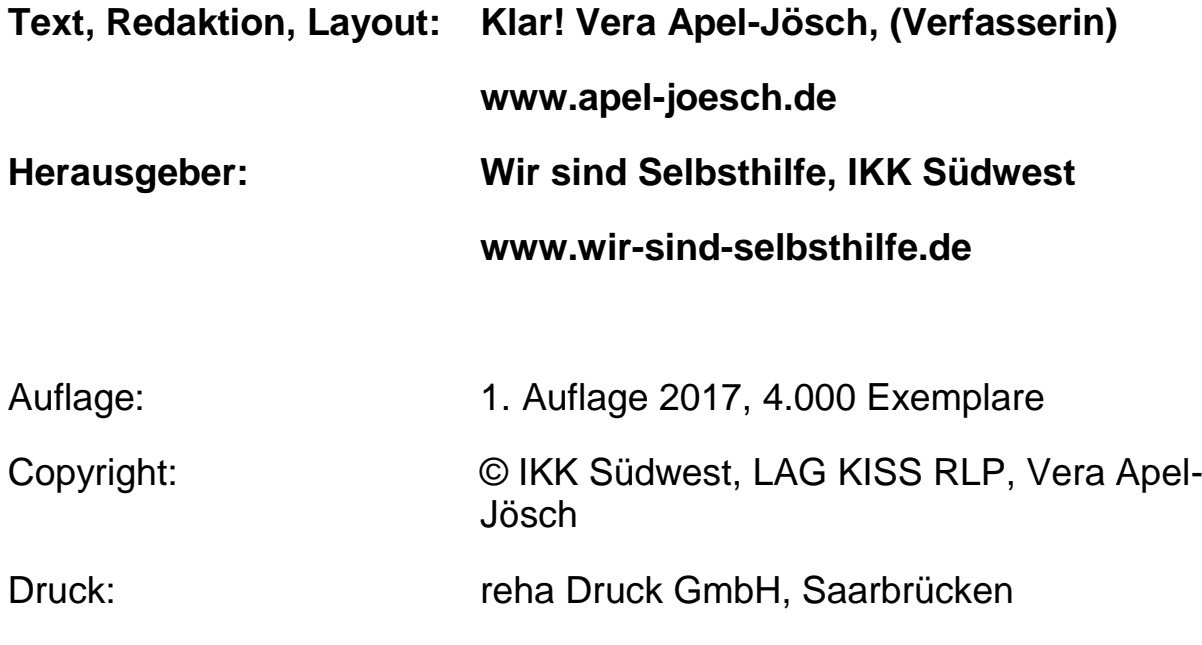

### **Inhalt**

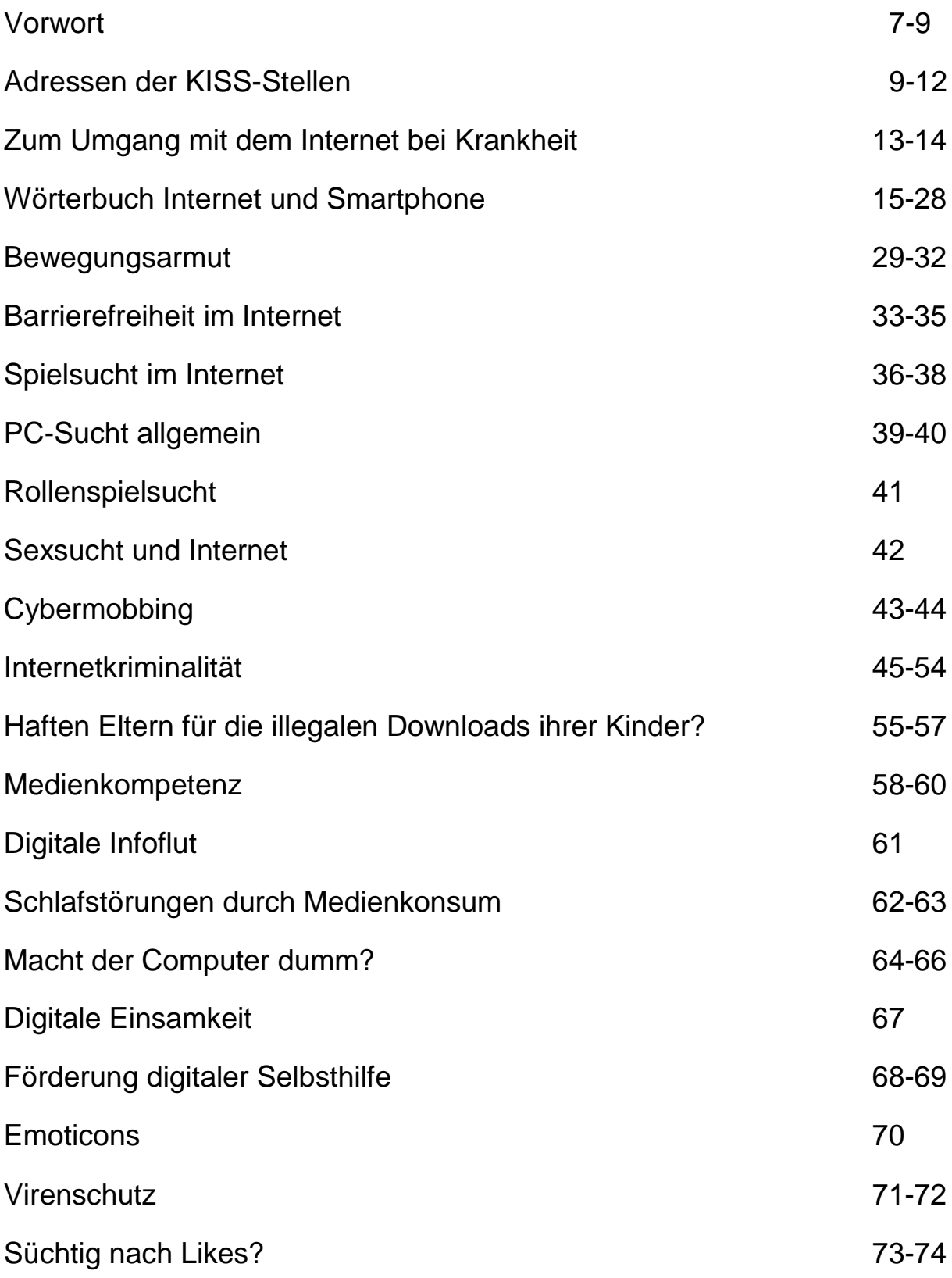

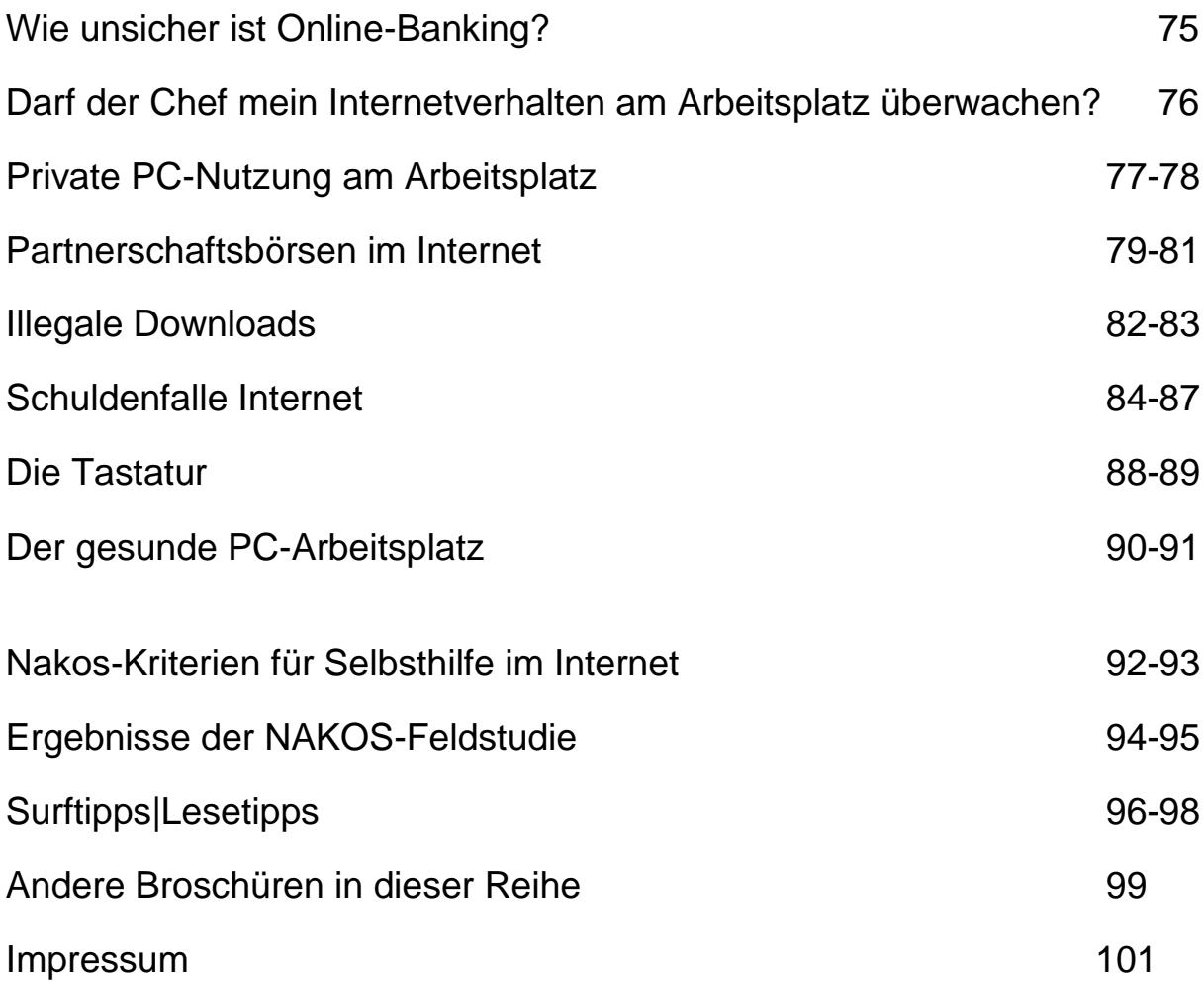

### **Vorwort**

Sehr geehrte Damen und Herren, liebe Selbsthilfefreunde!

In unserer heutigen Arbeits- und Freizeitwelt sind Computer und Smartphone kaum noch wegzudenken.

Wir sind in unterschiedlichem Maße mit diesen neuen Medien vertraut und nutzen sie auch in einem ganz unterschiedlichen Umfang.

Diese Zahlen sprechen für sich: 1,5 Milliarden Nutzer sind bei Facebook registriert. Jeden Tag posten sie eine Milliarde Statusmeldungen. Bei Twitter werden jeden Tag 400 Millionen Tweets abgesetzt, bei Instagram 80 Millionen Fotos geteilt, bei Youtube zwölf Jahre Videomaterial hochgeladen. Es ist eine ungeheure Datenmenge, die nicht nur Freunde und Privatnutzer interessiert, sondern längst auch Unternehmen, Behörden bis hin zu Geheimdiensten - sowie Forscher.

Medien erfüllen viele verschiedene Funktionen, so dienen sie beispielsweise der Information oder auch der Unterhaltung. Neben diesen Funktionen sind die Medien zusätzlich als "Miterzieher" zu verstehen: sie beeinflussen, neben zahlreichen weiteren Einflüssen, maßgeblich die Verhaltensweisen und Wertvorstellungen der Schüler und Schülerinnen, Heranwachsenden und Erwachsenen. Folglich bekommt der fachgerechte Umgang mit Medien eine enorme Bedeutung.

Viele Selbsthilfegruppen und Selbsthilfeorganisationen sind heute im Internet oder in Whats app-Gruppen aktiv, vernetzen sich dort zum Austausch oder stellen ihre Arbeit einer breiten Öffentlichkeit vor. Dabei bietet das Internet für die Selbsthilfe einen enormen Nutzen.

Niemals zuvor war es für jede Bürgerin und jeden Bürger, für jede Betroffene und jeden Betroffenen einfacher an gewünschte Informationen und Ansprechpartner zu kommen.

Doch dieser Vorteil hat auch eine Kehrseite. Das Internet ist nicht ohne Gefahren, angefangen vom Datenschutz, über Suchtgefahr bis hin zu Betrügern und Verbrechen, die dort auf Opfer lauern.

Wir möchten Sie als private Person, aber auch Sie als Mitglied einer Selbsthilfegruppe oder Selbsthilfeorganisation weiter fit machen für einen verantwortungsvollen und gefahrlosen Umgang mit dem Internet.

Über diese Broschüre hinaus finden Sie bei den Mitarbeitern und Mitarbeiterinnen der Selbsthilfekontaktstellen in Rheinland-Pfalz immer ein offenes Ohr für Ihre Fragen und Probleme.

Die für Ihren Wohnort zuständige Kontaktstelle sowie deren Daten finden Sie unter:

[www.selbsthilfe-rlp.de](http://www.selbsthilfe-rlp.de/)

für das Land Rheinland-Pfalz. Es gibt Selbsthilfekontaktstellen mit Außenstellen jeweils in Mainz (KISS Mainz), Westerburg (WeKISS), Trier (Sekis Trier e.V.) und Edesheim (KISS Pfalz). Die Kontaktstelle für das Saarland in Saarbrücken erreichen Sie so: www.selbsthilfe-saar.de

Bitte wundern Sie sich nicht über die kunterbunte Themenmischung.

Wir haben mit Absicht Themen willkürlich aneinander gereiht, weil wir Sie animieren wollen auch Kapitel zu lesen, die Ihnen auf den ersten Blick vielleicht nicht so wichtig oder attraktiv erscheinen. Außerdem gibt es Kapitel, die vielleicht belastend sind oder mit Scham behaftet. Da kann es gut sein, wenn zwischendurch der Geist wieder mal auf ein anderes Thema gelenkt wird. Was also auf den ersten Blick so ungeordnet und durcheinander wirkt, ist beabsichtigt.

Man kommt beim Thema Neue Medien nicht um Fach- und Fremdwörter herum. Wir stellen Ihnen daher gleich zu Beginn dieses Heftes ein Wörterbuch mit den aus unserer Sicht wichtigsten Begriffen zur Verfügung. Dort können Sie jederzeit nachschlagen.

Aus Gründen der Lesbarkeit haben wir in diesem Heft nur die männliche Schreibweise benutzt. Selbstverständlich sind Frauen und Mädchen ebenso angesprochen und gemeint.

Die IKK Südwest hat die Erstellung und den Druck dieser Broschüre finanziert, dafür danken wir als Selbsthilfeunterstützer sehr herzlich.

Alle Gute wünschen Ihnen die Mitarbeiter und Mitarbeiterinnen der Selbsthilfekontaktstellen in Rheinland-Pfalz und dem Saarland sowie das Team der IKK Südwest.

LAG KISS RLP KISS Saarland

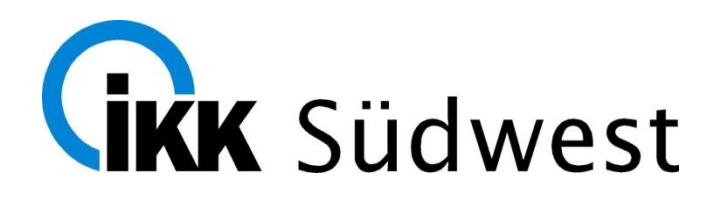

# **Selbsthilfekontaktstellen**

In Rheinland-Pfalz gibt es mehrere Selbsthilfe-Kontaktstellen.

Wer für Sie zuständig ist, können Sie anhand Ihres Heimat-Landkreises herausfinden.

Hier die Übersicht:

#### • **KISS Mainz**

0 61 31/21 07 72

www.kiss-mainz.de

info@kiss-mainz.de

Zuständig für:

Stadt Mainz, Landkreis Mainz-Bingen, Stadt und Landkreis Bad Kreuznach, Stadt Worms und Landkreis Alzey-Worms, Stadt und Landkreis Kaiserslautern, Rhein-Hunsrück-Kreis, Donnersbergkreis, Stadt Frankenthal

Außen-Stelle in Bad Kreuznach:

06 71/ 9 20 04 16

kiss-badkreuznach@die-muehle.net

#### • **WeKISS**

Westerwälder Kontakt- und Informationsstelle für Selbsthilfe

0 26 63/25 40

www.wekiss.de

info@wekiss.de

Zuständig für:

Landkreis Ahrweiler, Landkreis Altenkirchen, Landkreis Mayen-Koblenz, Landkreis Neuwied, Landkreis Rhein-Lahn, Westerwaldkreis und Stadt Koblenz

#### **• KISS Pfalz**

Kontakt- und Informationsstelle für Selbsthilfe Pfalz

0 63 23/98 99 24

info@kiss-pfalz.de

www.kiss-pfalz.de

Zuständig für:

Landkreis Bad Dürkheim, Landkreis Germersheim, Landkreis südliche Weinstraße, Landkreis Südwestpfalz, Rhein-Pfalz-Kreis, Städte Landau, Ludwigshafen, Neustadt, Pirmasens, Speyer, Zweibrücken

Außen-Stelle Pirmasens: 0 63 31/ 80 93 33

Außen-Stelle Ludwigshafen:06 21/5 90 9711

#### **• SEKIS**

Selbsthilfe Kontakt- und Informationsstelle e.V. Trier

06 51/14 11 80

www.sekis-trier.de

kontakt@sekis-trier.de

Zuständig für:

Stadt Trier, Landkreis Trier-Saarburg, Landkreis Bitburg-Prüm, Landkreis Bernkastel-Wittlich, Landkreis Vulkaneifel, Landkreis Cochem-Zell, Landkreis Birkenfeld, Landkreis Kusel

### • **Landesarbeitsgemeinschaft LAG KISS RLP**

www.selbsthilfe-rlp.de

06 51/14 11 80

• **Selbsthilfeunterstützerstelle Nekis Neuwied**

www.nekis.de 0 26 31/ 80 37 97

Zuständig für:

Stadt und Landkreis Neuwied

Die Daten der **KISS Saarland** sind: Kontakt- und Informationsstelle für Selbsthilfe im Saarland Futterstr.27 66 111 Saarbrücken 06 81/9 60 21 30 kontakt@selbsthilfe-saar.de [www.selbsthilfe-saar.de](http://www.selbsthilfe-saar.de/)

### **Zum Umgang mit dem Internet bei Krankheit**

Vermutlich werden Sie oder Ihre Angehörigen im Internet auch über Krankheiten lesen.

Wir wissen:

Das Internet ist dabei Fluch und Segen zugleich.

Segen deshalb, weil Patienten sich heute so umfassend informieren können wie noch nie zuvor.

Diese Informationen sind wichtig.

Sie können sich über andere Wege informieren.

Sie können durch die Informationen den Weg, den ihr Arzt vorschlägt, besser mitgehen.

### **Falsche Informationen**

Dabei dürfen Sie aber eines nie vergessen:

Nicht alle Informationen, die im Internet stehen, sind richtig.

Es gibt Aussagen, die wissenschaftlich nicht stimmen.

Manche Dinge werden nicht richtig dargestellt.

### **Betrüger und Scharlatane**

Und es gibt leider auch Menschen, die Sie ausnutzen wollen.

Die Ihr Leid und Ihre Sorgen zu Ihrem Geschäft machen wollen.

Bitte prüfen Sie immer, von wem die Seite stammt, die Sie lesen.

Prüfen Sie die Glaub-Würdigkeit.

Und lassen Sie sich bitte nicht verrückt machen.

Das Internet taugt nicht dazu um heraus zu finden, an was Sie erkrankt sind.

### **Sprechen Sie mit Ihrem Arzt oder Ihrer Ärztin**

Die Krankheit kann nur ein Arzt feststellen.

Lassen Sie sich auch nicht von Aussagen zur Sterbe-Wahrscheinlichkeit oder Heilungs-Chancen Angst machen.

Die Erfahrung zeigt:

Im Internet melden sich eher die Leute zu Wort, bei denen etwas schief gegangen ist. Oder die keine guten Erfahrungen gemacht haben. Das gibt ein "schiefes" Bild ab.

Jeder Patient ist anders, jede Erkrankung ist anders.

Besprechen Sie wichtigen Fragen unbedingt mit Ihrem Arzt.

Er kennt Sie.

Er kennt Ihre Krankheit.

Er kennt Ihre Behandlung.

# **Wörterbuch von A-Z**

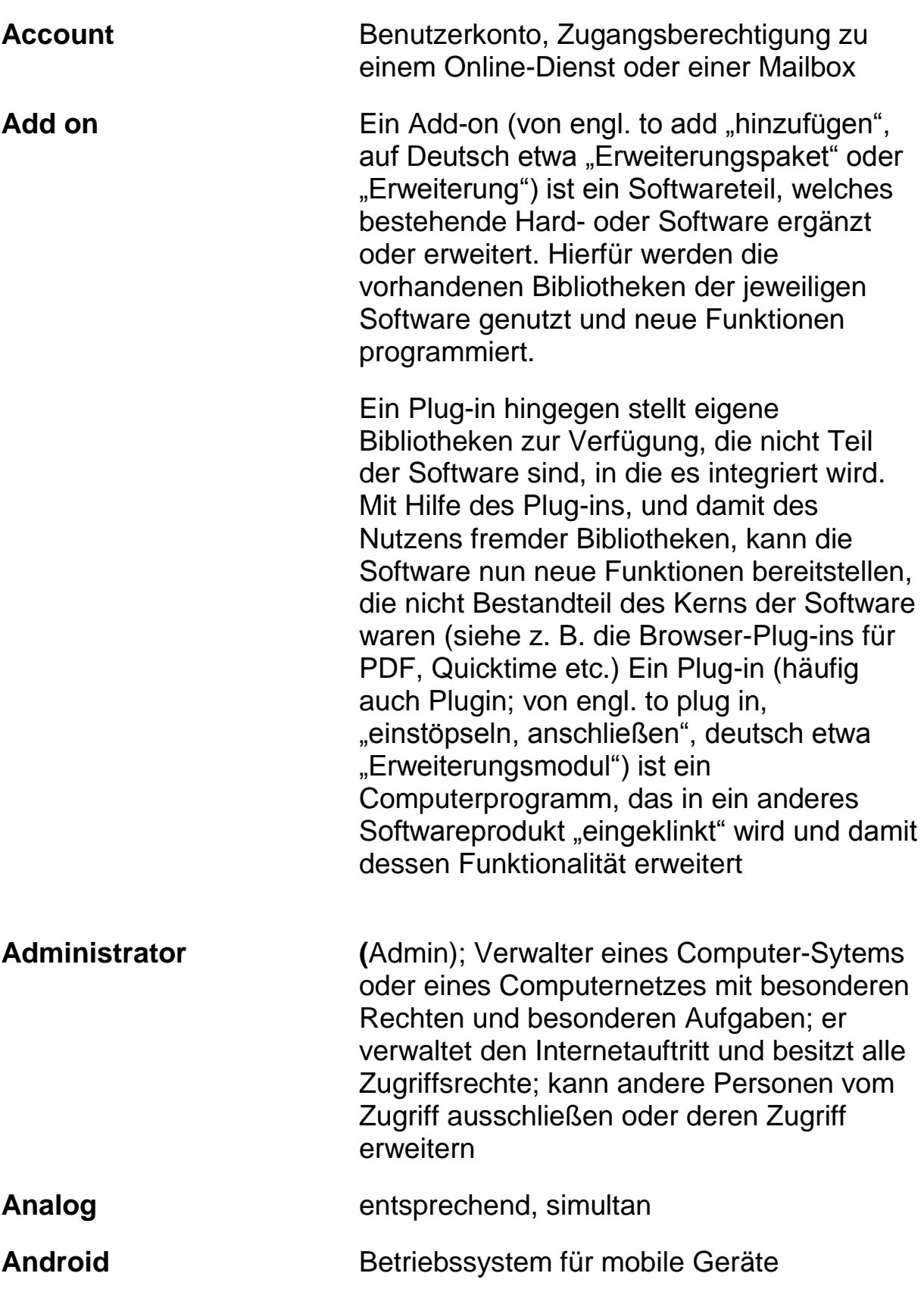

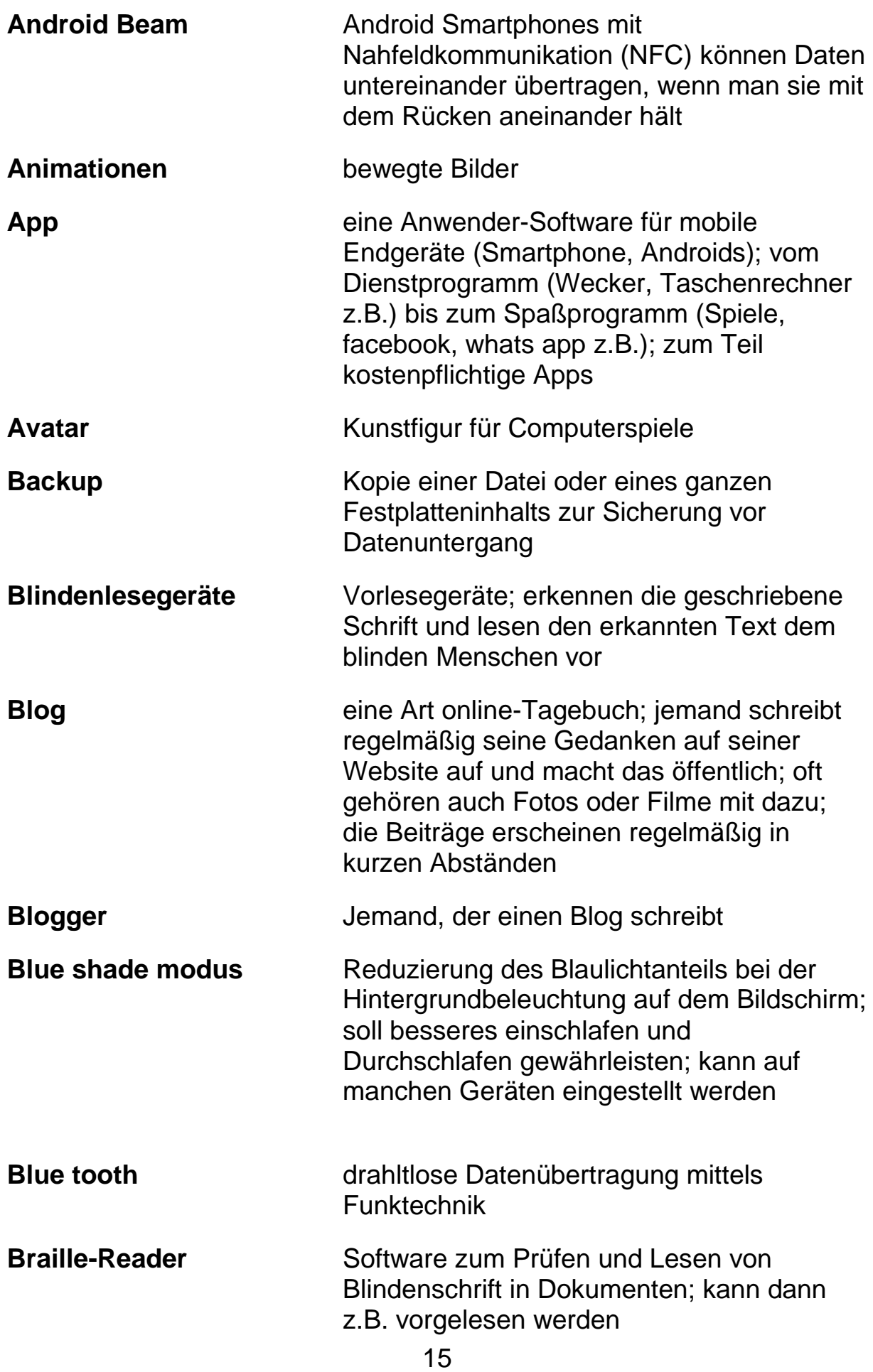

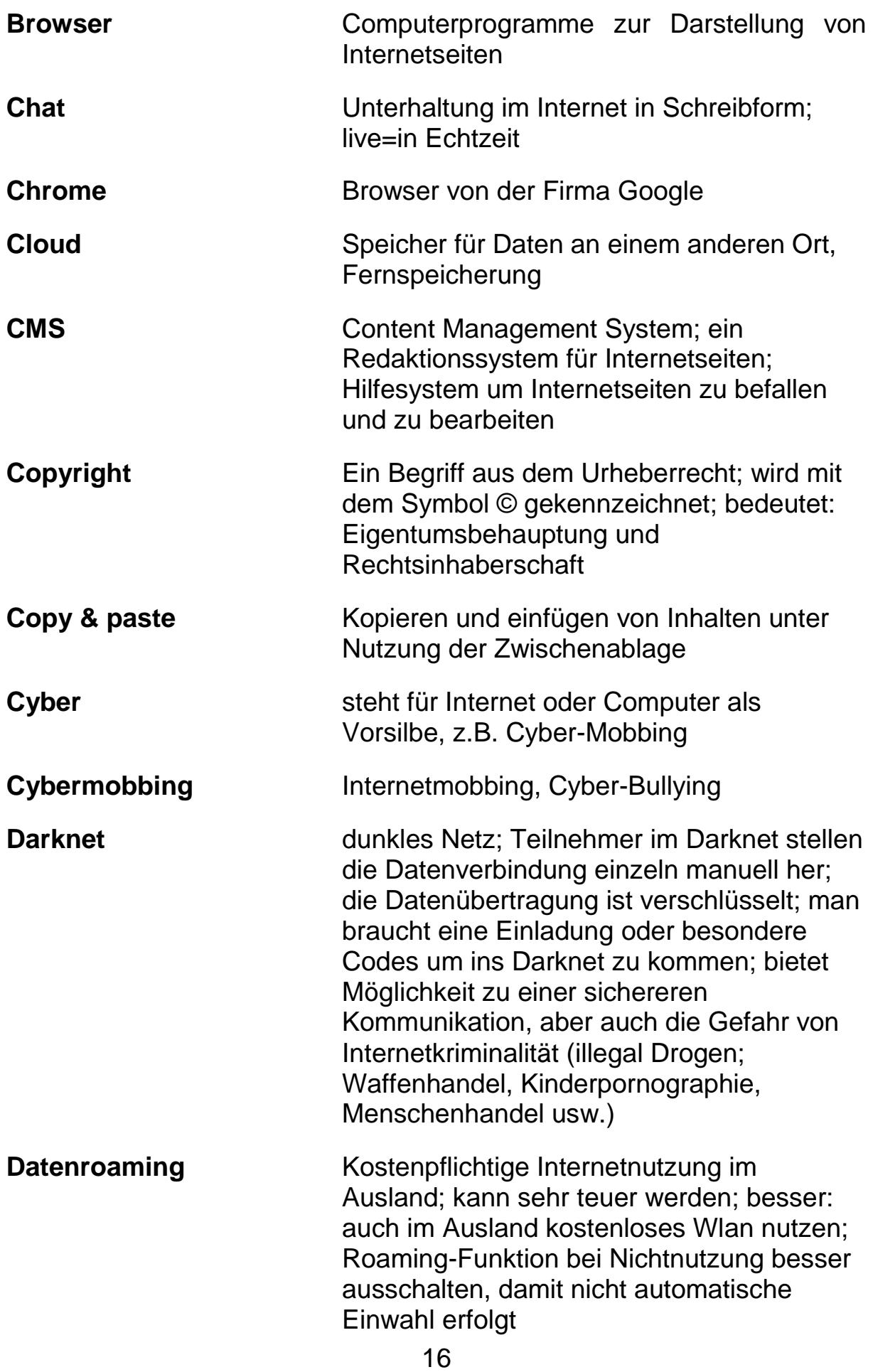

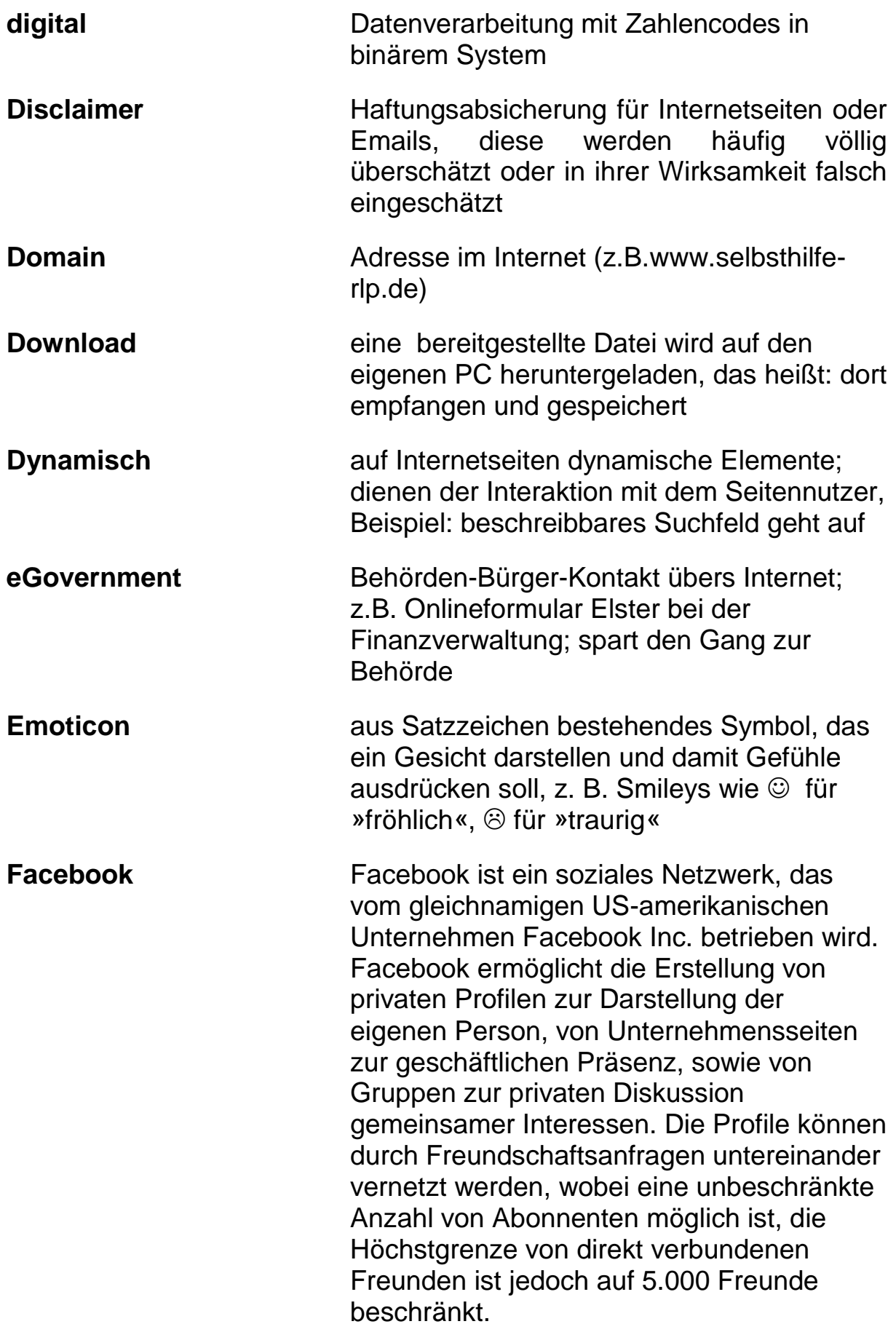

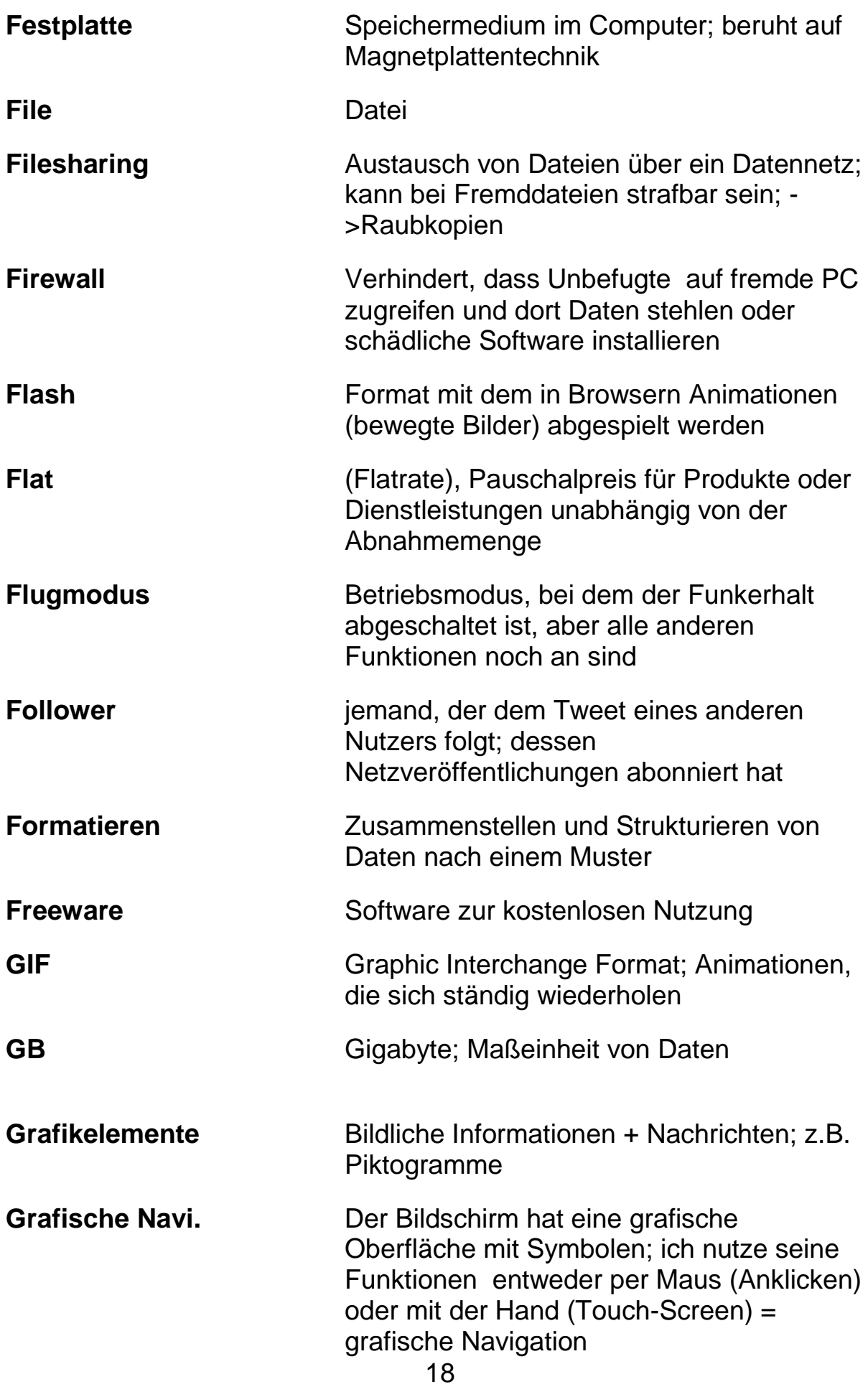

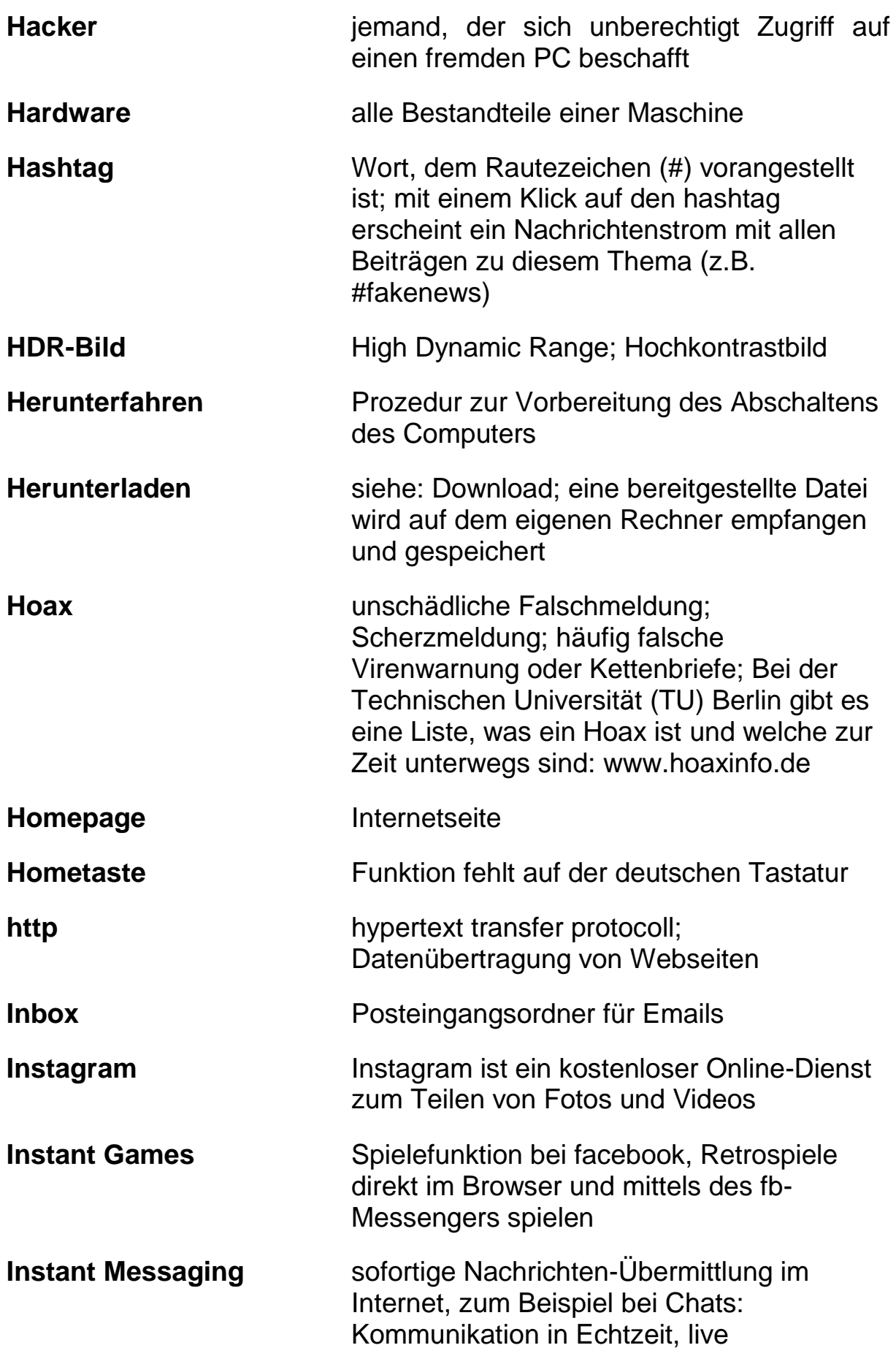

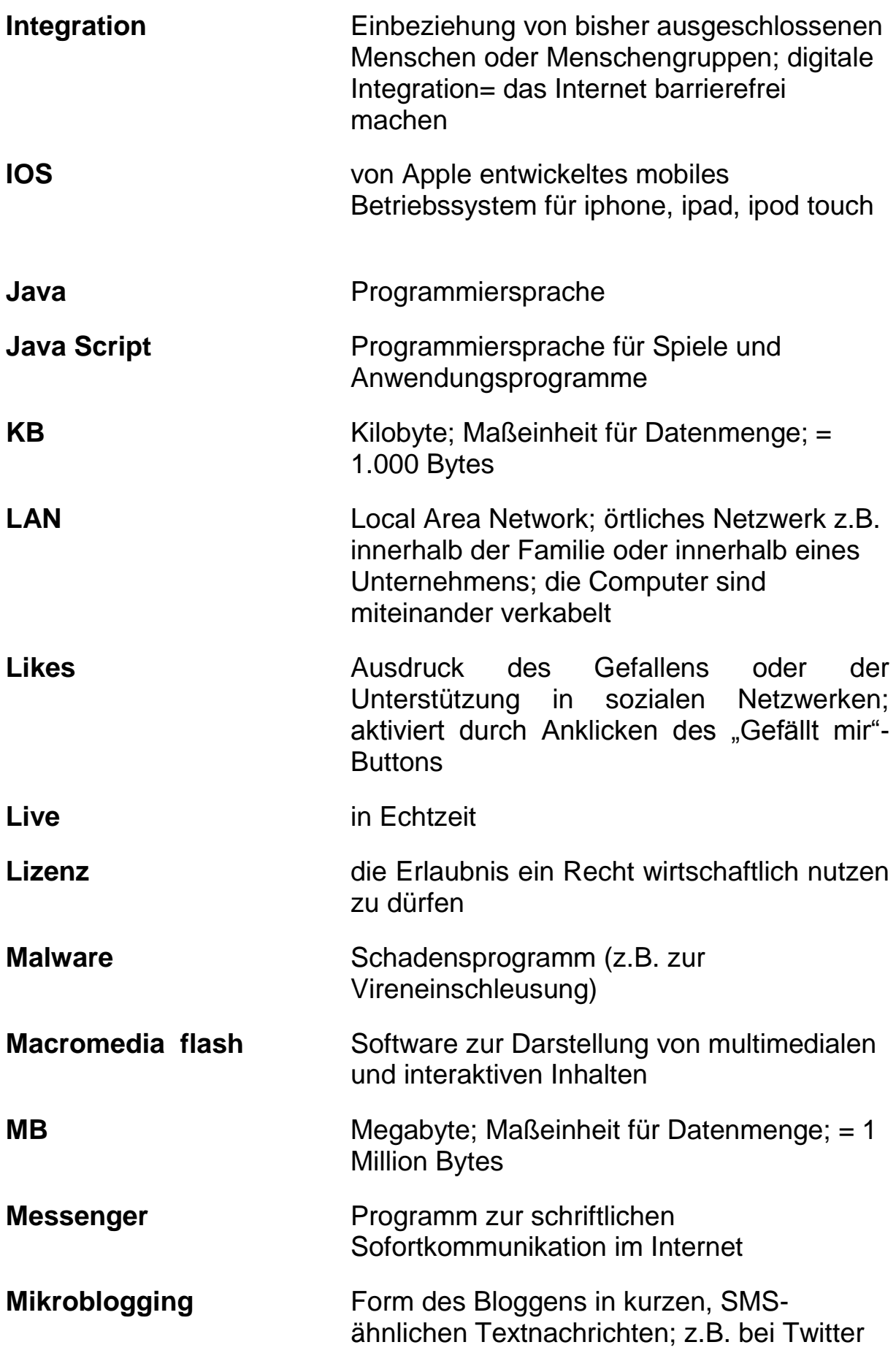

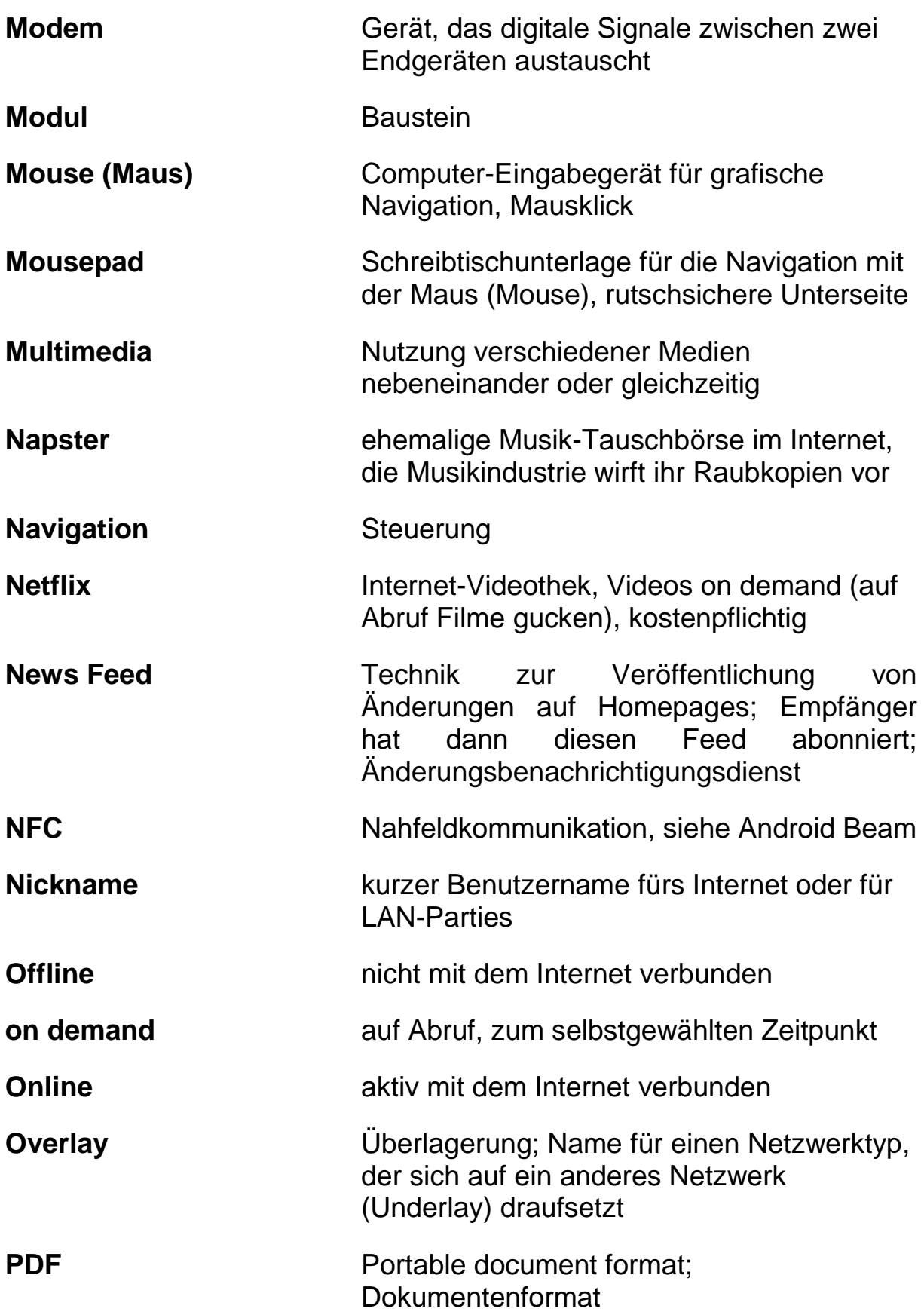

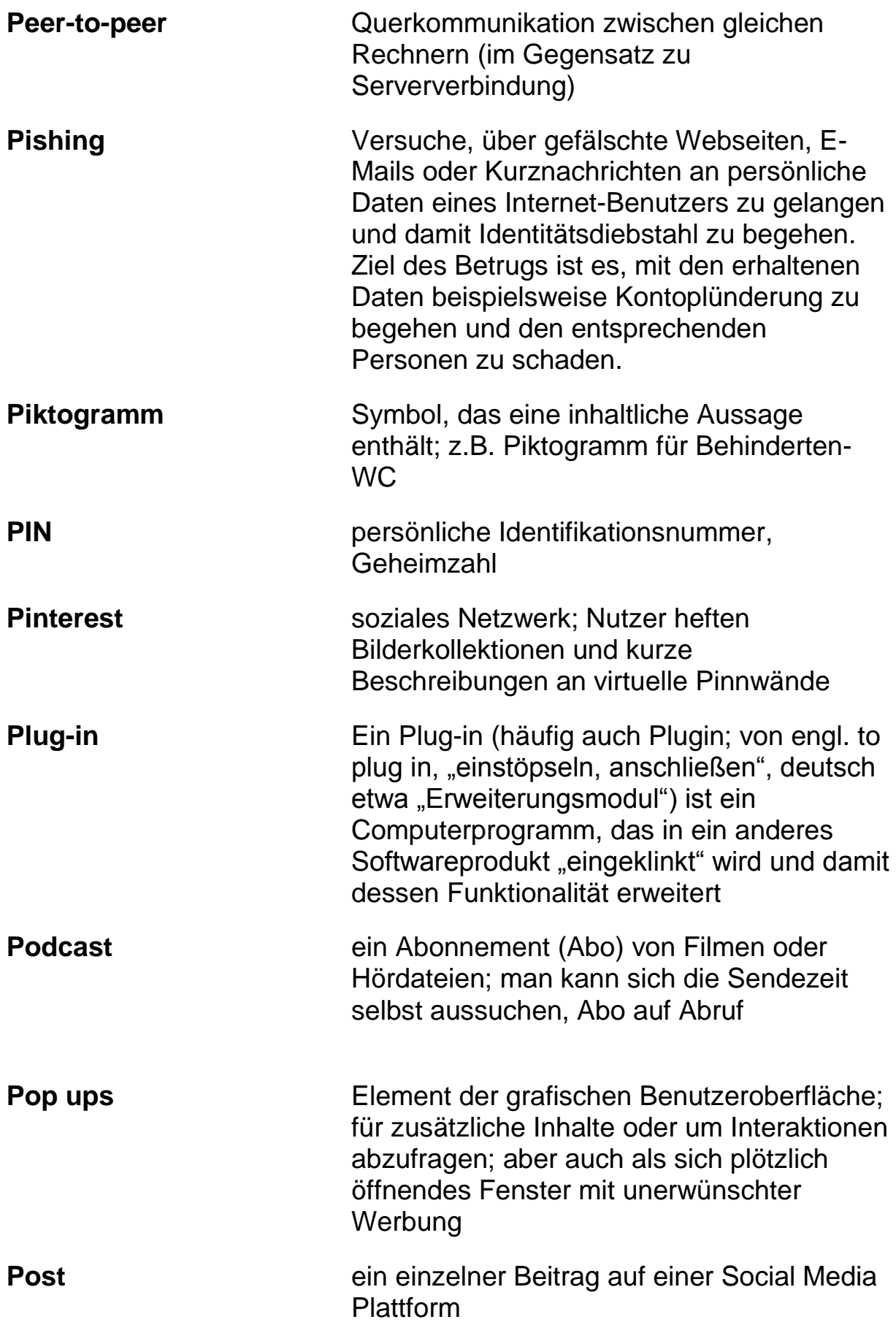

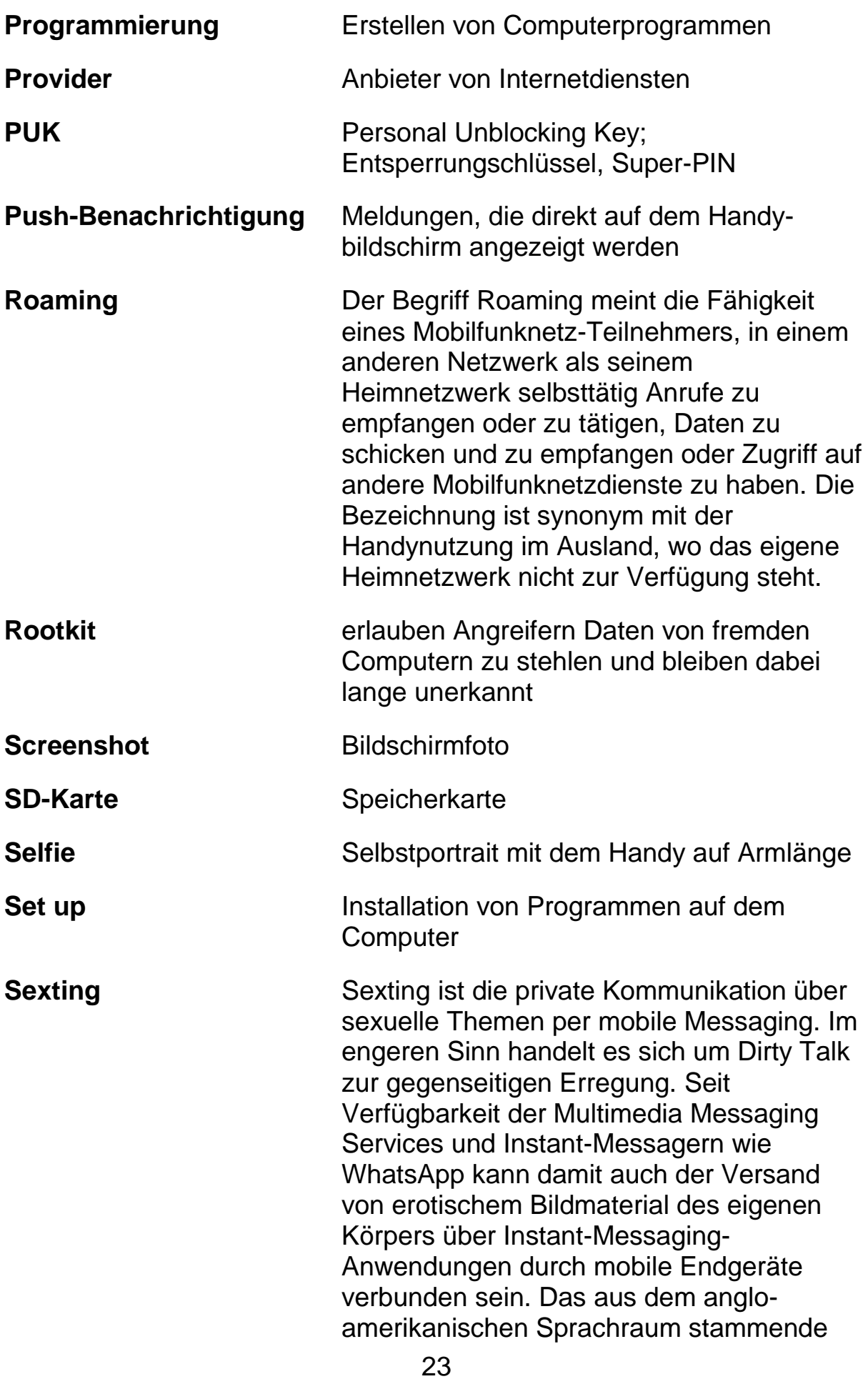

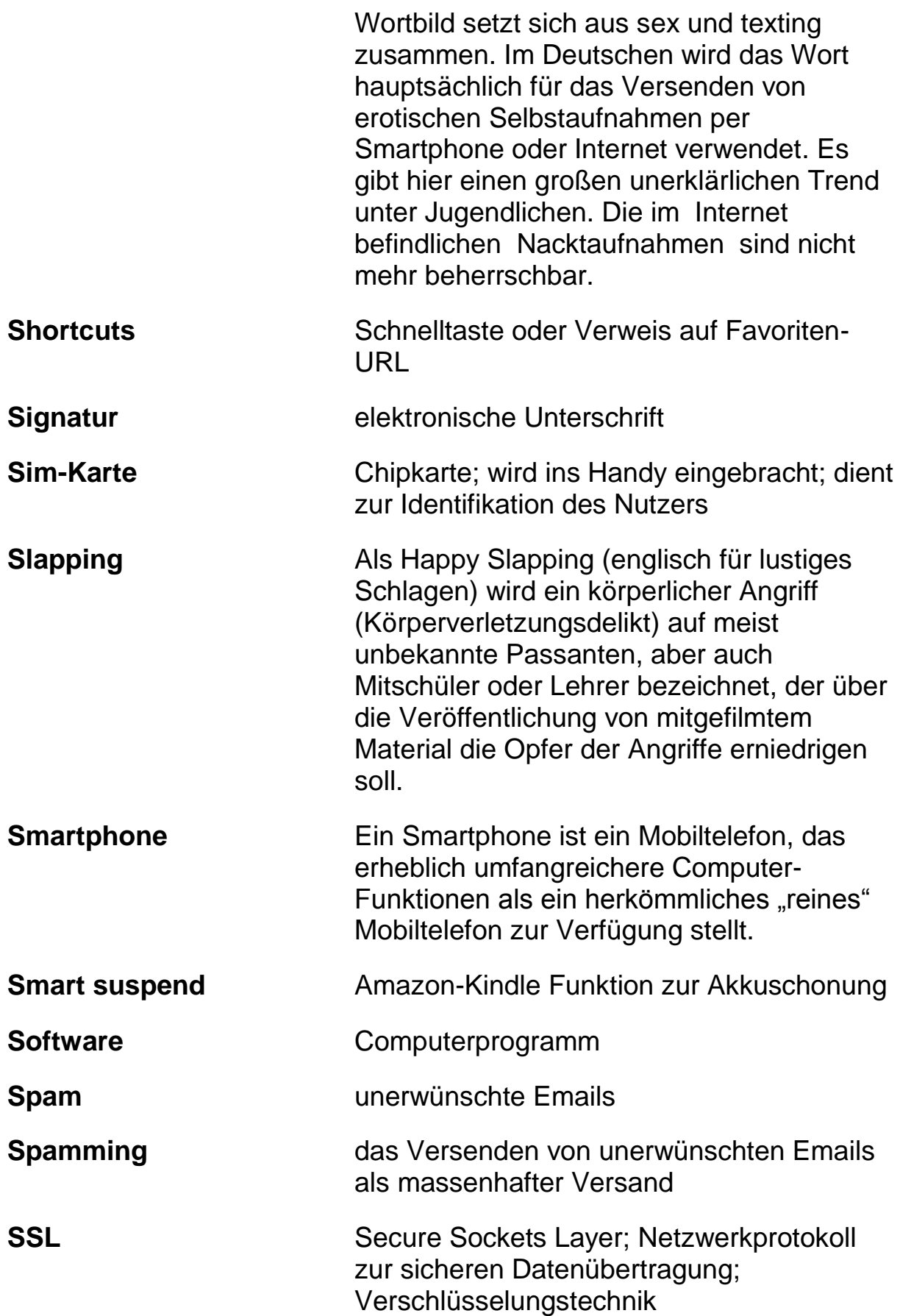

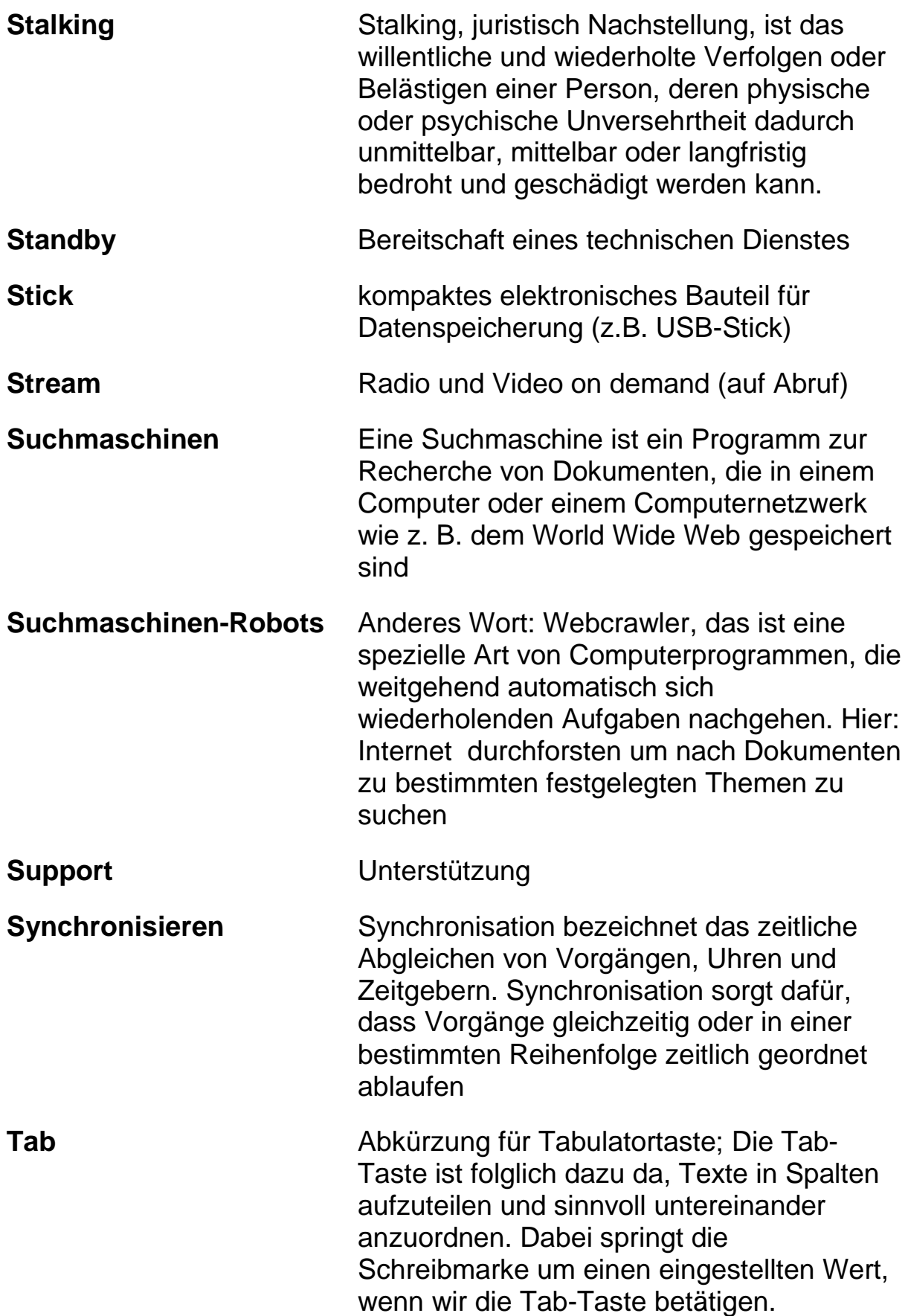

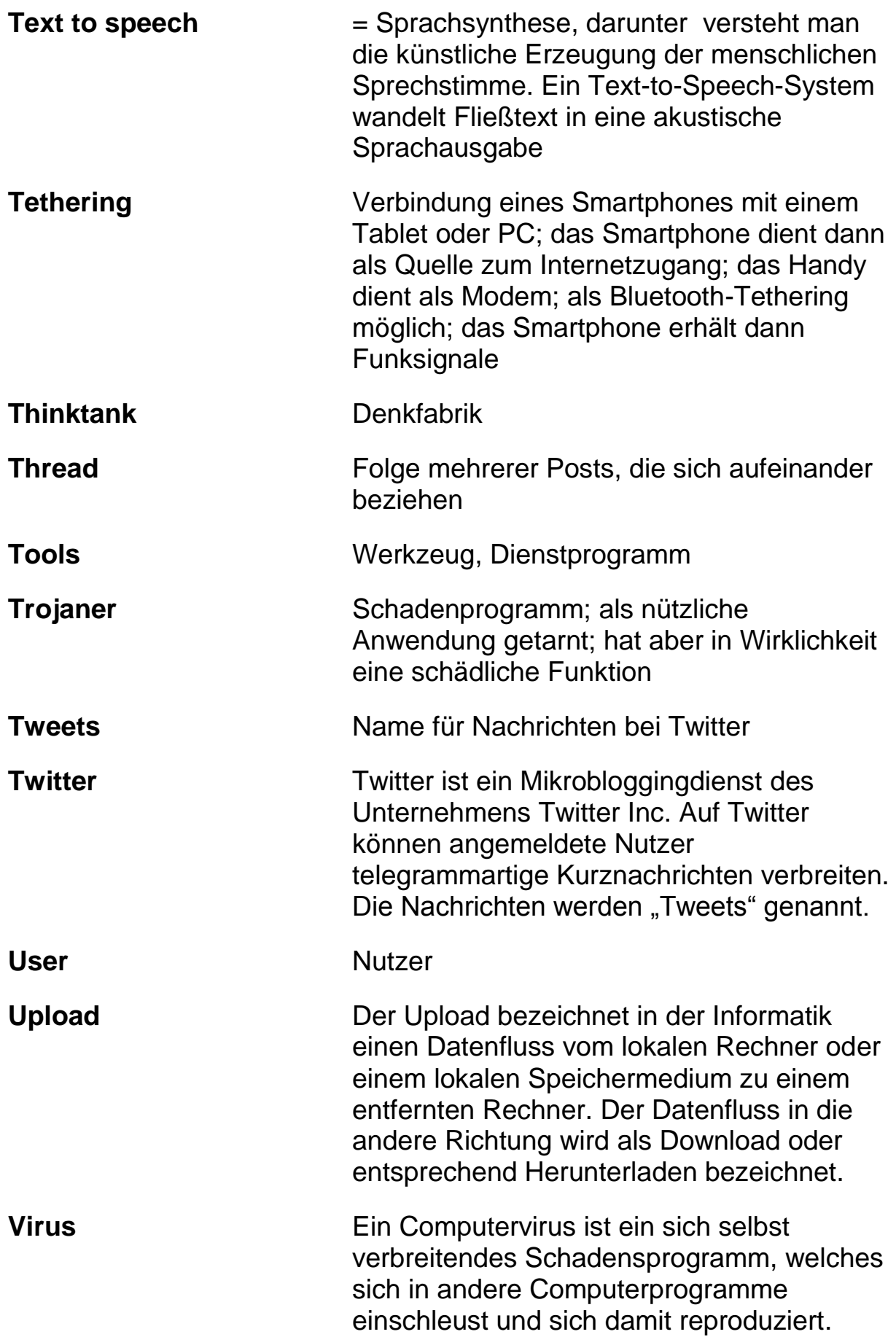

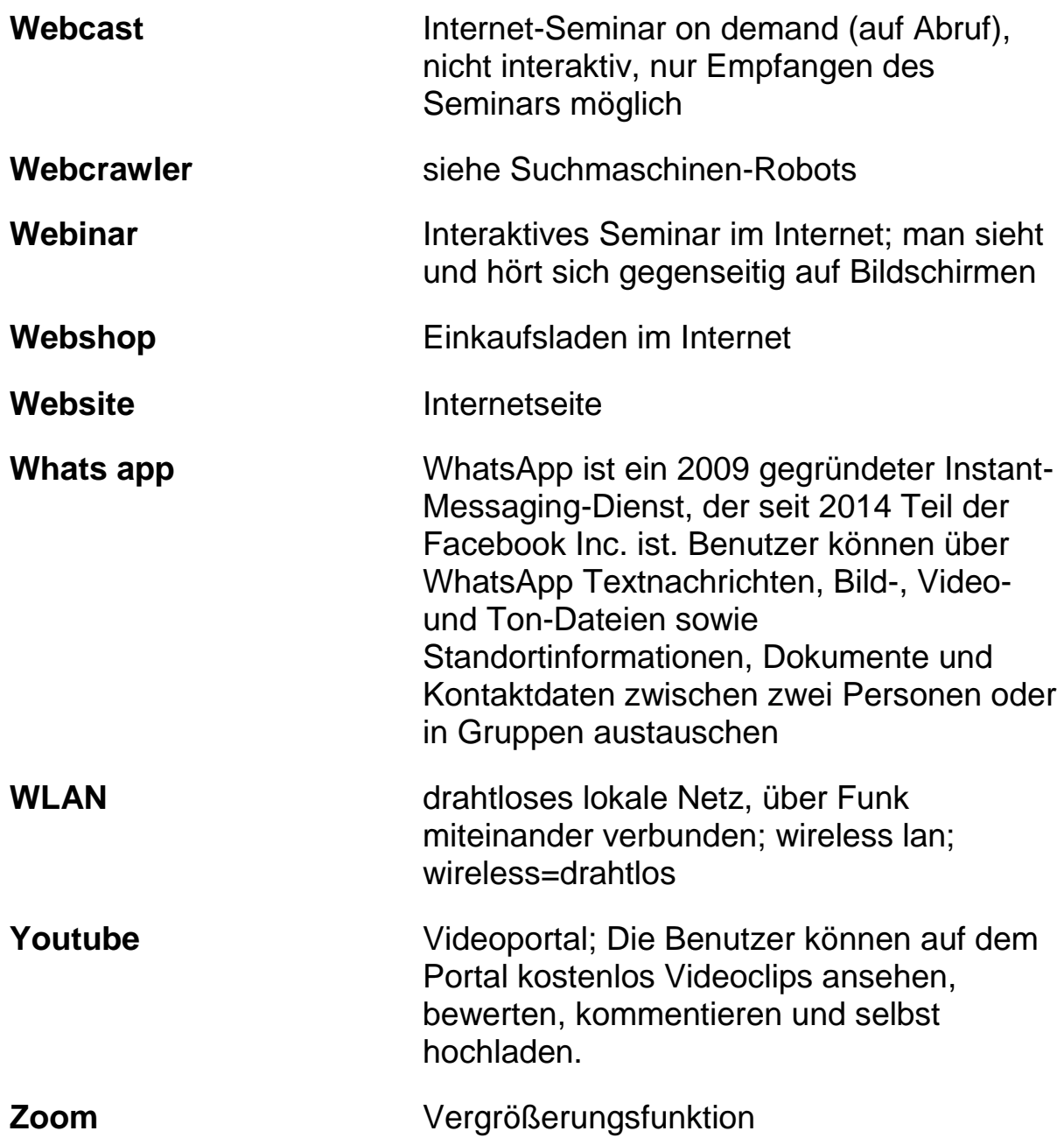

### **Bewegungsarmut durch zu viel Sitzen**

Schreibtischarbeit und am Abend Sitzen vor dem PC oder Fernseher ist für viele von uns Alltag, doch dafür ist unser Körper nicht gemacht. Langes Sitzen kann sogar lebensgefährlich sein. Denn es zerstört nicht nur die Beweglichkeit des Rückens, es greift auch den Organismus an. Haben Sie das gewusst?

Alle wissen mehr oder weniger, dass stundenlanges Sitzen dem Rücken schadet. Muskulatur und Bandscheiben leiden. Fast jeder Büromensch hat Rückenprobleme. Das ist aber nur die Spitze des Eisbergs.

Doch Sitzen ist noch viel schlimmer: Es wirkt sich sogar auf die inneren Organe aus, und zwar nicht zu deren Vorteil. Wer immer wieder viel Zeit im Sitzen verbringt, sei es am Schreibtisch,am Computer, vor dem Fernseher, über einem Buch oder im Auto, spielt mit seiner Gesundheit. Ein lebensgefährliches Spiel wie aktuelle Studien zeigen.

Wer mehr als sechs Stunden täglich sitzt, kann seine Lebenserwartung drastisch verkürzen. Bei Frauen übrigens noch drastischer als bei Männern, so die Ergebnisse einer über 14 Jahre laufenden Studie mit mehr als 120.000 Menschen in den USA.

So wurde der Spruch " Sitzen ist das neue Rauchen" geboren, ausgiebiges Sitzen als eine tödliche Aktivität betrachtet. Dieses ausgiebige Sitzen umfasst neun Stunden am Tag, die sind recht schnell erreicht, wenn man Mahlzeiten, Büro, PC daheim, Autofahrt und Wohnzimmercouch zusammen zählt. Brauchen wir bald Warnhinweise auf Bürostühlen und Fernsehsesseln?

Welche Organe aber genau nehmen beim Dauersitzen Schaden?

**Herzkrankheiten**: Dauersitzen erhöht das Risiko, an Herz-Kreislauf-Problemen zu erkranken. Es kann sogar einem Herzinfarkt Vorschub leisten. Nicht nur, dass es Bluthochdruck begünstigt, im Sitzen verbrennen die Muskeln auch weniger Fett. Das Cholesterin (Blutfett) kann sich dann in den Herzkranzgefäßen ablagern. Blockiert es eine Arterie, kommt es zum Infarkt.

**Darmkrebs:** Wer viel sitzt, vergrößert die Gefahr, an Krebs zu erkranken. Laut einer Studie ist Bewegungsmangel die Ursache für zehn

Prozent der Darmkrebsfälle. Brustkrebs geht zu zehn Prozent auf dasselbe Konto. Die Gründe dafür sind noch unklar. Möglicherweise liegt es daran, dass regelmäßige Bewegung natürliche Schutzstoffe bildet, die Zellschädiger töten. Fest steht, dass die Darmtätigkeit durch langes Sitzen verlangsamt wird.

**Zucker-Krankheit**: Das Dauersitzen wirkt sich auch auf die Bauchspeicheldrüse aus, denn es beeinflusst die Reaktion des Körpers auf das dort erzeugte Hormon Insulin. Das Hormon befördert Zucker aus dem Blut in die Zellen. Doch Muskeln, die sich nicht bewegen, sprechen vermindert auf Insulin an - ein Effekt, der sich schon nach einem Tag langen Sitzens nachweisen ließ. Das führt dazu, dass die Bauchspeicheldrüse mehr und mehr Insulin produziert. Der Ausbruch der Zucker-Krankheit (Diabetes) kann die Folge sein.

**Durchblutung**: Während beim Gehen der Wadenmuskel auf die Venen in den Beinen drückt und so das Blut von dort zurück zum Herz schickt, kann der Blut-Transport bei mehrstündigem Sitzen ins Stocken geraten. Das Blut staut sich in den Beinen, die Fußgelenke schwellen an, die Venen werden übermäßig beansprucht. Bei entsprechender Veranlagung bilden sich Krampfadern. Ganz grundsätzlich jedoch - das weiß jeder, der lange Strecken fliegt - steigt das Risiko für einen Gefäßverschluss (Thrombose).

Nicht alle Auswirkungen des Dauersitzens sind dermaßen schädlich; es gibt noch andere, weniger dramatische. Doch auch sie sind folgenreich und mitunter schmerzhaft:

**Gehirn**: Bewegt man sich, wird stets frisches Blut und damit Sauerstoff durchs Gehirn gepumpt. Außerdem werden stimmungsaufhellende und denkfördernde Botenstoffe freigesetzt. Bewegung macht glücklich! Bei langem Sitzen verlangsamt sich alles, auch die Hirnfunktion. Noch dazu werden Stresshormone nicht oder nur ungenügend abgebaut.

**Knochen**: Gehen und Laufen regt die Knochen von Hüfte und Beinen dazu an, Substanz aufzubauen, denn sie müssen die Last des Oberkörpers tragen. Beim Sitzen dagegen bleibt diese Stimulation aus. Osteoporose kann die Folge sein. Körperliche Aktivität schützt vor Knochenschwund.

**Wirbel:** Wirbel, die man nicht bewegt, werden steif und können dann bei kleinen, alltäglichen Aktivitäten schmerzen - etwa, wenn man sich die Schuhe zubindet. Wer sich bewegt, sorgt dafür, dass die Bandscheiben durch einen Wechsel von Druck und Entlastung immer wieder mit frischem Blut und neuen Nährstoffen versorgt werden. Beim langen

Sitzen aber können sie ihre schwammartige Elastizität verlieren. Die Folge kann ein Bandscheibenvorfall sein. Ein solcher droht auch, wenn die Muskulatur, die die Wirbelsäule in Bewegung hält, verkürzt oder überstreckt ist.

**Muskulatur:** Die dürfte sich bei den meisten Viel-Sitzern als erstes bemerkbar machen. Wer kennt ihn nicht, den völlig verspannten Nacken, verbunden mit einem allzu festen oberen Rücken? Hier wird die Muskulatur fehlbeansprucht. Sie sollte eigentlich ausbalancieren, muss aber bei ständig nach vorn gebeugten Schultern und geneigtem Kopf einiges tragen. Das führt zu einer Haltungsschwäche. Mit der Zeit flachen die Bandscheiben ab. Dann wird aus der Haltungsschwäche ein Haltungsschaden.

Was sich weniger schnell bemerkbar macht, jedoch ebenso weitreichende Folgen hat: Auch die Bauchmuskeln leiden unter dem Dauersitzen. Erst beim aufrechten Sitzen werden sie aktiv, beim Stehen und Gehen sowieso. Der größte Muskel des Körpers, das Gesäß, erschlafft ebenfalls durch langes Sitzen. Das beeinträchtigt die **Körperstabilität** und kraftvolles Gehen.

Der Mensch ist entwicklungs-geschichtlich für tägliches kilometerweites Laufen gemacht - mit Pausen und Ruhephasen natürlich. Unser Körper ist auf ein Leben in Bewegung ausgerichtet, nicht aber auf jahrzehntelanges Sitzen, das bereits in der Schule seinen Anfang nimmt.

#### **Was können Sie tun?**

Wer den schädlichen Auswirkungen des Dauer-Sitzens entgegentreten will, dem bleibt nur, es so oft wie möglich zu unterbrechen.

Dreimal die Woche nach der Arbeit Sport zu machen, reicht in dieser Hinsicht leider nicht aus.

Schließlich hat man als Büro-Mensch dann trotzdem vorher acht Stunden lang gesessen.

Acht Stunden, in denen die Gesundheit auf der Strecke blieb.

Stehen Sie also bei Ihrer Arbeit so oft wie möglich auf.

Stellen Sie den Kopierer in ein anderes Zimmer.

Nehmen Sie die Treppe statt des Lifts.

Schaffen sie sich einen Sitz-Ball oder Hocker an.

Können Sie vielleicht auch für einige Zeit an einem Steh-Pult arbeiten?

Oder beim Telefonieren ein paar Schritte machen?

Gehen Sie ins Büro des Kollegen statt dorthin anzurufen.

Bewegen Sie sich in der Mittags-Pause.

Haben Sie schon mal darüber nachgedacht Besprechungen im Stehen durchzuführen? Steh-Tische können dabei helfen.

Oder gar statt einer "Sitzung" eine "Gehung" zu machen?

Viele Menschen berichten, dass im Stehen oder Gehen viel schneller Ergebnisse erzielt werden als im Sitzen.

Das Gehirn entwickelt in Bewegung leichter Lösungen.

Bleiben Sie nicht hocken.

Machen Sie sich auf die Beine.

Ihre Gesundheit wird es Ihnen danken.

# **Barrierefreiheit im Internet**

#### Wichtig:

Dieser Text enthält viele Fachausdrücke. Alle sind vorne im Heft im Wörterbuch erklärt. Wir haben die erklärten Wörter in diesem Kapitel unterstrichen.

Zunächst einmal: Was ist überhaupt eine Barriere?

Der Duden (www.duden.de):

"Bedeutungsübersicht

- 1. Absperrung, die jemanden, etwas von etwas fernhält
- 2. (landschaftlich veraltend, schweizerisch) Bahnschranke"

In der Leichten Sprache übersetzen wir das Wort "Barriere" zumeist mit dem Wort "Hindernis". Menschen mit einer Behinderung, Seniorinnen und Senioren, Kinder, Menschen mit einer Lernbeeinträchtigung, Migranten und Migrantinnen kennen Hindernisse zuhauf.

Barrierefreiheit wird für alle Lebensbereiche gefordert und postuliert: von Kulturangeboten, Bildung, über Tourismus, Pflege und Soziales, Architektur und Infrastruktur, bis hin zur Telekommunikation und Informationstechnologie.

Viele Menschen können sich nicht auf Anhieb vorstellen, dass das Internet Hindernisse hat. Doch es hat sie. Und das ist durchaus mehr als ein persönliches Problem des eingeschränkten Nutzers. In einer durch und durch digitalisierten Welt ist auch in der Arbeitswelt in hohem Maße das Internet heute als Informations- und Kommunikationsmittel nicht mehr wegzudenken.

### **Digitale Integration**

Durch das Internet sind Informationen und damit Wissen weltweit verfügbar, sofern man grundsätzlich Zugang zum Internet hat. Wie im übrigen Leben auch sind hier aber Menschen ausgeschlossen, wenn wir nicht gleichzeitig aktiv daran arbeiten das Internet barrierefrei zu gestalten. Unter der Überschrift "digitale Integration" gibt es europaweit Anstrengungen die gesamte Informationstechnologie für alle Menschen

zu öffnen. In Deutschland bildet die BITV die gesetzliche Grundlage für diese Idee.

### **Die BITV**

BITV bedeutet: Verordnung zur Schaffung barrierefreier Informationstechnik nach dem Behindertengleichstellungsgesetz (Barrierefreie-Informationstechnik-Verordnung - BITV 2.0)

Ihr Ausfertigungsdatum war der 12.09.2011.Die BITV 2.0. erfolgte als Ergänzungsverordnung des Behindertengleichstellungsgesetzes (BGG). § 1 BGG sagt: Ziel dieses Gesetzes ist es, die Benachteiligung von behinderten Menschen zu beseitigen und zu verhindern sowie die gleichberechtigte Teilhabe von behinderten Menschen am Leben in der Gesellschaft zu gewährleisten und ihnen eine selbst bestimmte Lebensführung zu ermöglichen."

### **Zugang für Alle**

Nach der BITV 2.0. bedeutet barrierefreies Internet, dass eine Homepage für jeden Benutzer lesbar und bedienbar ist. Sowohl unter den Gesichtspunkten der geeigneten Hard- und Software (Browser, Betriebssystem, Endgerät, Programmierung) wie auch hinsichtlich der Verständlichkeit und Benutzerfreundlichkeit.

Haben Sie schon einmal darüber nachgedacht, dass zum Beispiel blinde Menschen nichts mit einer grafischen Navigation anfangen können und Menschen mit einer Sehbehinderung keine kleinschriftlichen Texte lesen können? Menschen mit einer Lernbeeinträchtigung oder einem eingeschränkten Wortschatz sind ebenfalls schnell ausgeschlossen.

Die Anforderungen der BITV gelten auch für Multimedia-Technologien wie PDF und Macromedia Flash. Insbesondere das Portable Document Format (PDF) hat für die Bereitstellung von Dokumenten und Formularen im öffentlichen Bereich der Verwaltungen und Ämter (eGovernment) eine wichtige Funktion, die sicherlich noch weiter zunimmt.

### **Die häufigsten Fehler**

- Alternativtexte bei z.B. Grafik- und Formular-Elementen fehlen.
- Die Seiten sind optisch überladen.
- Eine Steuerung des Angebotes ist nur über die Maus möglich.
- Die Farbkontraste sind schlecht.
- Die grafische Navigation ist kompliziert.
- Die Texte sind zu lang und zu schwer verständlich.
- Es fehlen Texte in anderen Sprachen für Migranten.
- Abkürzungen werden nicht erklärt, ebenso Fachausdrücke.
- Unzugängliche Multimedia-Elemente werden genutzt.
- Videos und Flash-Film ohne Untertitel für Sehbehinderte oder blinde Menschen -werden genutzt, oft dazu nicht oder schwer zugänglich.
- Es gibt keine Vorlesefunktion auf der Seite.
- Die Schriftgröße kann nicht verändert werden (Lupenfunktion, Zoom).
- Die Seite ist nicht lesbar für Blindenlesegeräte
- Es gibt keine Version in Leichter Sprache
- Dynamische Elemente, zum Beispiel JavaScript und Java sind fehlerhaft eingebaut.
- Die Navigation ist kompliziert und unübersichtlich.
- Man kommt nur schwer zum Seitenanfang zurück.

Schätzungen zufolge geht man davon aus, dass allein durch die flächendeckende Beseitigung der oben genannten Hindernisse das Internet zusätzlich für weitere Millionen Menschen nutzbar und zugänglich wird

Achten Sie also bitte hierauf: Websites sind so zu programmieren, dass sie von allen W3C-ausgelegten Browsern dargestellt werden, bzw. von Suchmaschinen-Robots, Braille-Readern und Leseprogrammen verstanden werden können. Die Website-Erstellung erfolgt am besten auf der Basis eines Content-Management Systems (CMS) und ist soweit als möglich in XHTML angelegt, um die Barrierefreiheit der Seite zu unterstützen.

# **Spielsucht im Internet**

Das Internet bietet die Möglichkeit zu Computerspielen, sei es als kostenlose Spiele oder auch als Spiele um Geld. Beim Spielen kann sich unter Umständen eine Spielsucht entwickeln.

Seit dem Jahr 2001 ist Glücksspiel-Sucht von den Krankenkassen und Rentenversicherungs-Trägern als behandlungs-bedürftige Störung anerkannt.

Versicherte Glücksspiel-Süchtige können ambulante und stationäre Behandlung in Anspruch nehmen.

Von Spielsucht spricht man, wenn der Spieler die Kontrolle über sein eigenes Spiel-Verhalten verloren hat. Das Spielen wird häufiger, die Einsätze erhöhen sich. Manche spielen in dem Irrglauben verlorene Einsätze zurück gewinnen zu können.

### **Was zu Glücksspielen gehört**

Glücksspiele sind Spiele, die nicht von der Geschicklichkeit oder dem Denkvermögen der Spieler abhängen. Glücksspiele sind vom Zufall bestimmt. Der Spieler hat keinen wirklichen Einfluss auf den Spielverlauf.

Einige Beispiele:

- Automaten-Spiele in Spielhallen und Gaststätten
- -Kasinospiele in Spielcasinos (Roulette, Black Jack, Poker)
- -Online-Glücksspiele im Internet
- -Lotterien (Lotto usw.)
- -Sportwetten (Toto, aber auch Pferdewetten usw.)
- -Gewinn-Hotlines im Fernsehen

-Call-in-Sendungen (Anrufmöglichkeit in Sendungen mit der vermeintlichen Chance auf Gewinne)

Quiz-Fernsehen, Call-In-Sendungen und Gewinn-Hotlines zählen nicht zu den üblichen Glücks-Spielen.

Aber auch dort verlieren Menschen durch die hohen Anrufkosten viel Geld, indem sie auf einen vermeintlichen Gewinn hoffen.

### **Anzeichen**

Kein Selbst-Test kann eine 100 %-ige Aussage treffen, ob Sie spielsüchtig sind oder nicht. Wenden Sie sich deshalb an eine Fachstelle oder einen Arzt/Therapeuten Ihres Vertrauens. Hier einige Anzeichen :

Verspielen Sie mehr Geld als geplant?

Versuchen Sie Verluste wieder einzuspielen?

Verheimlichen Sie Ihrer Familie das Ausmaß Ihrer Spielerei?

Haben Sie schon vergeblich versucht mit dem Glücks-Spiel aufzuhören?

Leihen Sie sich Geld zum Spielen? Oder spielen Sie mit Geld, das Ihnen nicht gehört?

Steigern Sie Ihre Einsätze, damit es spannend bleibt?

Spielen Sie, um dem Alltag und Problemen zu entfliehen?

Werden Sie unruhig, wenn Sie nicht spielen können?

Vernachlässigen Sie Beziehungen oder Ihre Arbeit um zu spielen?

Spielen Sie weiter, obwohl Sie merken, dass Ungutes passiert?

Haben Sie schon etwas Illegales getan um an Geld für Ihre Spielerei zu kommen?

(Quelle: angelehnt an DSM IV-Diagnost. U. Statist. Manual psychische Störungen)

### **Folgen**

Spiel-Sucht hat für die Spiel-Süchtigen selbst und auch für deren Angehörige sehr schnell und oft verheerende Folgen: Es tritt Geld-Not bis hin zur Verschuldung auf.

Der Arbeitsplatz wird häufig verloren.

Geldnot führt zum Verlust der Wohnung.

In der Familie und Partnerschaft kriselt es heftig.

Eine tiefe Verzweiflung macht sich breit.
Der Spiel-Süchtige verliert soziale Kontakte und wird einsam.

Der Spiel-Süchtige verwickelt sich in Straftaten. Er will so an Geld für seine Spiel-Sucht kommen

## **Allgemeine Informationen und Hilfe-Adressen**

Beratungstelefon der Bundeszentrale für gesundheitliche Aufklärung (anonym und kostenlos): 0800/ 1 37 27 00

https://www.lzg-rlp.de/de/praevention-der-gluecksspielsucht.html

www.spielen-mit-verantwortung.de

www.anonyme-spieler.org

Sucht-Infoline der Landeszentrale für Gesundheitsförderung Rheinland-Pfalz e.V., 0800/ 55 11 600

Hotline der Anonymen Spieler (GA) , 01805/10 40 11

# **PC-Sucht allgemein**

Neben einer Spielsucht kann sich auch eine allgemeine Abhängigkeit vom Computer entwickeln.

Internet-Sucht ist vergleichbar mit Spiel-Sucht– die Betroffenen haben keine ausreichende Selbstkontrolle mehr und verbringen so viel Zeit im Internet, dass ihr Sozialleben und ihr Geisteszustand darunter stark leiden. Die Folgen sind häufig soziale Isolation, Stimmungsschwankungen und Konzentrationsschwierigkeiten sowie in schweren Fällen auch eine verzerrte Wahrnehmung der Realität, der Verlust des Arbeitsplatzes und Verarmung.

Eine Internetsucht kann aber auch körperliche Probleme mit sich bringen: Durch die stundenlange Bewegungslosigkeit vor dem PC-Bildschirm verkümmern die Muskeln – Fehlhaltungen können auftreten. Zudem haben internetsüchtige Menschen aufgrund des Bewegungsmangels ein erhöhtes Risiko für Krankheiten und Symptome wie: Übergewicht, Diabetes, Rückenprobleme, Kopfschmerzen, Sehstörungen und Schlafstörungen

Einer Internetsucht sollten Nutzer des Internets vor allem vorbeugen, indem sie ihren Umgang mit diesem Medium kritisch beobachten.

Wenn Sie Anzeichen einer Suchtentwicklung bei sich bemerken, sollten Sie die Internetnutzung bewusst einschränken.

## **Charakteristische erste Zeichen einer Internet-Sucht sind**:

- zunehmende Zeit, die Sie im Internet verbringen
- Vernachlässigung anderer Dinge zugunsten des Internet-Besuchs
- oder Entzugssymptome (z.B. Nervosität, Ängste oder Depressionen), wenn Sie nicht online gehen können.

Wenn Ihnen dies allein nicht gelingt, empfiehlt es sich, dass Sie frühzeitig fachliche Hilfe holen, damit sich Ihr Suchtverhalten nicht weiter verstärkt.

Da zunehmend Jugendliche vom Problem der Internetsucht betroffen sind, ist es ratsam, dass Eltern das Internet-Nutzungsverhalten ihrer Kinder mit diesen besprechen und gegebenenfalls kontrollieren.

Bei Kindern und Jugendlichen können besonders problematisch werden:

- o Internetseiten mit Gewaltspielen
- o Internetseiten mit sogenannten Rollenspielen
- o Chats mit Verabredungen
- o Seiten mit altersunangemessener Sexualität
- o Werther-Effekt mit Verabredung zu gemeinsamen Selbsttötungen
- o Seiten rund um Satanismus
- o Mobbing im Internet
- o Traumatisierung durch schockierende Bilder

## **Extensive PC-Nutzung und Burnout**

Der Griff zum Smartphone, der Informationsklick im Sekundentakt ist unbeherrschbar geworden. Unentwegtes online-sein besitzt eine gefährliche Schnittstelle zur Burnoutgefahr. Wir haben im wahrsten Wortsinn das Abschalten verlernt, das Schlendern, Träumen, Nichstun – viele wissen kaum mehr, wie man innehält.

Die einen nennen es digitale Revolution, für die anderen ist die Online-Sucht die Gefährdung einer ganzen Generation.

Alexander Markowetz (Wissenschaftler; Universitätsprofessor) spricht von einem "digitalen Burnout" und empfiehlt als Therapie eine "digitale Diät": Maximal dreimal am Tag Mails checken, nur einmal am Tag Facebook – der Anfang des Rückwegs in die tatsächliche, soziale **Wirklichkeit.** 

# **Rollenspielsucht**

Seit einigen Jahren ins öffentliche Bewusstsein gerückt ist ein Sucht-Phänomen, das eine bestimmte Spielart im Internet zum Gegenstand hat: Online-Rollenspiele.

Betroffene Eltern hatten hier den Mut, sich zusammen zu tun und z.B. zu bekennen: Hilfe, wir haben unser Kind an "world of warcraft "verloren!

Es gilt hier aufmerksam zu sein: der schleichende Übergang vom Online-Spielen als Teil einer "normalen" Freizeitgestaltung hin zur Online-Spielsucht, bei der die Betroffenen nach und nach sämtliche Kontakte zur Außenwelt auf das absolut notwendige Minimum reduzieren.

Viele von ihnen lassen sich selbst und ihr räumliches Umfeld verkommen und geben nicht selten Schule, Ausbildung oder Beruf auf um noch mehr Zeit in der virtuellen Welt verbringen zu können.

Online-Rollenspieler finden in der virtuellen Welt die Kontrolle und den Erfolg, den sie im wahren Leben vermissen. Ihre Kunstfigur im Rollenspiel hat die ersehnten Fähigkeiten und das ersehnte Ansehen.

Emotionale und soziale Verarmung sind häufige Folge der Rollenspielsucht.

Weitere Informationen:

#### **[www.rollenspielsucht.de](http://www.rollenspielsucht.de/)**

## **Sexsucht und Internet**

Es gibt Menschen, die sich als sexsüchtig bezeichnen und auf Internetseiten einschlägige Seiten mit Filmen und Chats besuchen und dabei sehr viel Geld bezahlen.

Definitionsgemäß wird Sex-Sucht häufig mit Hyper-Sexualität gleich gesetzt, also einer deutlich ausgeprägteren Sexualität als der gesellschaftliche Durchschnitt. Hier setzen Kritiker an und bewerten diese Einteilung und Begrifflichkeit als moralisches Mittel um Sexualität zu normieren. In der Tat werden häufig Sex mit sich selbst, häufig wechselnde sexuelle Kontakte und sexuelle Kontakte außerhalb des Ehebettes in entsprechenden Internetkreisen schon negativ bewertet.

Andererseits gibt es Menschen, die unter ihrer ausgeprägten Sexualität leiden, sich mangels Sexpartnern auch Sex kaufen und zunehmend deshalb verschulden. Wer findet schon tagtäglich ein Dutzend neue Sexualpartner, von dem gesundheitlichen Risiko von Infektionskrankheiten ganz zu schweigen.

Für die Entscheidung, ob jemand einfach nur sexuell etwas agiler ist als andere oder ob eine krankhafte Sucht vorliegt, scheint tatsächlich die Frage des Leidensdrucks ausschlaggebend.

Weitere Infos: [www.slaa.de](http://www.slaa.de/)

# **Cybermobbing**

## **Was ist Cyber-Mobbing?**

Mit den aus dem Englischen kommenden Begriffen Cyber-Mobbing, auch Internet-Mobbing, Cyber-Bullying sowie Cyber-Stalking werden verschiedene Formen der Verleumdung, Belästigung, Bedrängung und Nötigung anderer Menschen oder Firmen mit Hilfe elektronischer Kommunikationsmittel über das Internet, in Chatrooms, beim Instant Messaging und/oder auch mittels Mobiltelefonen bezeichnet.

Dazu gehört auch der Diebstahl von (virtuellen) Identitäten, um in fremden Namen Beleidigungen auszustoßen oder Geschäfte zu tätigen usw. Cybermobbing gehört zu einer der zentralen Gefahren im Umgang mit Internet und neuen Medien.

Eine repräsentative Studie der Universität Münster zusammen mit der Techniker Krankenkasse kam 2011 zu dem Ergebnis, dass mittlerweile 32 % (in NRW sogar 36 %) der Jugendlichen und jungen Erwachsenen als Opfer von Cybermobbing betroffen sind. 21 % der Befragten konnten sich vorstellen, als Täter im Internet aufzutreten.

## **Hilfen für Jugendliche**

## **www.juuuport.de**

juuuport wird in erster Linie von den jugendlichen juuuport-Scouts betreut, die Gleichaltrige bei Problemen im Internet (z.B. bei Cyber-Mobbing, Internetbetrug oder Urheberrechtsfragen) beraten. Das Beratungsangebot richtet sich an Jugendliche.

Die Beratung erfolgt in einem Forum oder nicht-öffentlich per E-Mail. Auch andere Inhalte auf juuuport, wie Infothemen, werden von den Scouts selbst gestaltet. Bei ihrer Beratungstätigkeit werden sie in schwierigen Fällen von erwachsenen Experten unterstützt. Die Experten kommen aus den Bereichen Online-Beratung, Prävention, Pädagogik und Recht.

Die jugendlichen Scouts beraten ehrenamtlich, sie erhalten aber von Experten eine spezielle Schulung mit einem Schwerpunkt auf den Themen Urheberrecht, Internettechnik, Cybermobbing und Onlineberatung.

Gegründet wurde juuuport von der Niedersächsischen Landesmedienanstalt (NLM). Träger von juuuport ist seit 2015 der gemeinnützige Verein "juuuport e.V."

Zweck des Vereins ist die Bildung und Erziehung junger Menschen im kompetenten und verantwortungsvollen Umgang mit neuen Medien. Getragen wird der Verein von den Landesmedienanstalten Niedersachsen, Bremen, Baden-Württemberg, Mecklenburg-Vorpommern, Nordrhein-Westfalen, Rheinland-Pfalz sowie Sachsen-Anhalt als ordentliche Mitglieder.

Jugendliche, die Beratung oder Hilfe benötigen, können sich über ein Kontaktformular an die Scouts wenden oder eine Frage öffentlich im Juuuport-Forum, dem sogenannten fooorum, stellen.

juuuport legt besonderen Wert auf die Anonymität der Fragesteller und der Scouts. Die Angabe von vollständigen Namen, E-Mail-Adressen oder Telefonnummern ist auf juuuport nicht erlaubt.

Sie können außerdem bei Ihrer zuständigen Selbsthilfekontaktstellen die Kontaktdaten zu einer Mobbing-Selbsthilfegruppe oder Cyber-Mobbing-Selbsthilfegruppe erfragen.

Hier noch eine Internetadresse:

#### **http://www.cybermobbing-hilfe.de/**

# **Internetkriminalität**

Internetkriminalität offenbart sich auf ganz unterschiedliche Art und Weise.

Hier eine nicht abschließende Aufzählung der gängigsten Straftaten im Internet:

§ 86 StGB - Verbreiten von Propagandamitteln verfassungswidriger Organisationen |Beispiel: Entsprechenden Download auf Homepage anbieten oder per Mail verteilen.

§ 86a StGB - Verwenden von Kennzeichen verfassungswidriger Organisationen |Beispiel: Benutzung der Hakenkreuzflagge auf der eigenen Homepage (Ausnahmen lt. Gesetzestext beachten).

§ 130a StGB - Anleitung zu Straftaten |Beispiel: Anleitung zum Bau einer Bombe im Internet veröffentlichen.

§ 131 StGB - Gewaltdarstellung |Beispiel: Happy Slapping (inszenierte Videos mit Gewaltdarstellungen).

§ 132a StGB - Missbrauch von Titeln, Berufsbezeichnungen und Abzeichen |Beispiel: Nutzung der Bezeichnung "Rechtsanwalt" in einem angeblichen Mahnschreiben.

§ 145d StGB - Vortäuschen einer Straftat

§ 152a StGB - Fälschung von Zahlungskarten, Schecks und Wechseln

§ 152b StGB - Fälschung von Zahlungskarten mit Garantiefunktion und Vordrucken für Euroschecks

§ 174 StGB - Sexueller Missbrauch von Schutzbefohlenen

§ 176 StGB - Sexueller Missbrauch von Kindern

§ 176a StGB - Schwerer sexueller Missbrauch von Kindern

§ 180 StGB - Förderung sexueller Handlungen Minderjähriger |Beispiel: Auffordern eines Kindes über Onlinechat gegen Bezahlung (z.B. virtuelle Währung im jeweiligen Chat) zu entsprechenden Handlungen.

§ 183 StGB - Exhibitionistische Handlungen |Beispiel: Vornahme entsprechender Handlungen im Videochat ohne Einverständnis des Gesprächspartners, wodurch dieser sich z.B. angeekelt fühlt.

§ 184 StGB - Verbreitung pornographischer Schriften |Beispiel: Zeigen eines pornografischen Bildes/Videos auf dem Schulhof mittels Smartphone oder die Überlassung eines vergleichbaren Datenträgers vor/an unter 18-jährigen.

§ 184a StGB - Verbreitung gewalt-oder tierpornographischer Schriften Beispiel: Einstellen zum Download oder Download entsprechender Bilder und Videos über Tauschplattformen oder Homepages.

§ 184b StGB - Verbreitung, Erwerb und Besitz kinderpornographischer Schriften |Beispiel: Einstellen zum Download oder der Download entsprechender Bilder und Videos über Tauschplattformen oder Homepages.

§ 184c StGB - Verbreitung, Erwerb und Besitz jugendpornographischer Schriften |Beispiel: Einstellen zum Download oder der Download entsprechender Bilder und Videos über Tauschplattformen oder Homepages

§ 184d StGB - Verbreitung pornographischer Darbietungen durch Rundfunk, Medien und Teledienste |Beispiel: Pornografische Bilder auf einer Homepage darstellen, die nicht gegen den Zugriff durch unter 18 jährige geschützt ist.

§ 185 StGB - Beleidigung

§ 186 StGB - Üble Nachrede |Beispiel: Verbreitung in z.B. sozialen Netzwerken von Tatsachenbehauptungen über andere Personen, um diese herabzuwürdigen. Täter muss nicht wissen, ob die Tatsache wahr ist oder nicht.

§ 187 StGB - Verleumdung |Beispiel: Verbreitung unwahrer Tatsachen über andere Personen in sozialen Netzwerken. Der Täter weiß aber, dass die Behauptungen nicht stimmen.

§ 201a StGB - Verletzung des höchstpersönlichen Lebensbereichs durch Bildaufnahmen |Beispiel: Das Verteilen entsprechender Aufnahmen über soziale Netzwerke oder entsprechende Foren.

§ 202 StGB - Verletzung des Briefgeheimnisses |Achtung: Das unbefugte Lesen einer Email gehört nicht dazu! Hier gilt ggf. §202a StGB.

§ 238 StGB - Nachstellung |Beispiel: Nutzung von z.B. Internet zum **Stalking** 

§ 240 StGB - Nötigung

§ 241 StGB - Bedrohung

§ 253 StGB - Erpressung |Beispiel: Geldforderung bei gesperrtem Computer (Ransomware).

§ 261 StGB - Geldwäsche; Verschleierung unrechtmäßig erlangter Vermögenswerte |Beispiel: Finanz- und Warenagenten.

§ 263 StGB - Betrug |Beispiel: Diverse Straftaten beim Onlineshopping und bei Onlineauktionen.

§ 265 a StGB - Erschleichen von Leistungen | Beispiel: Nutzung von sog. "Piratenkarten" oder Cardsharing bei Pay-TV.

§ 281 StGB - Missbrauch von Ausweispapieren |Beispiel: Fremder Personalausweis wird zur Bestätigung einer Anmeldung oder eines Kaufes eingescannt und per Mail an den Vertragspartner geschickt.

## **Fakeshops**

Was ist ein Fakeshop? Ein Fakeshop ist ein betrügerischer Webshop, also ein Shop im Internet, den es entweder gar nicht gibt oder der auf Betrug spezialisiert ist.

Fakeshops sind in der Regel leicht zu erkennen:

- Die Ware wird ungewöhnlich günstig angeboten.
- Die Ware ist immer verfügbar.
- Das Impressum ist unvollständig.

• Die Internetseite beinhaltet zahlreiche Fehler in der Rechtschreibung und Grammatik.

• Wichtige AGB fehlen, sind fehlerhaft oder wurden von fremden Seiten kopiert.

• Weitere Bereiche der Internetseite (Unterseiten) sind leer oder mit unsinnigen Fülltexten angereichert.

- Der Domainname unterscheidet sich vom echten Hersteller.
- Die Ware ist in der Regel nur gegen Vorkasse erhältlich.

• Ein möglicher Kontakt findet nur auf Englisch oder in schlechtem Deutsch statt.

• Sie erhalten keine korrekte Bestellbestätigung.

• Sie bekommen ungewöhnliche Bankverbindungen genannt, die eher nach privaten Bankkonten aussehen.

• ein https ist inzwischen kein Sicherheitsmerkmal mehr für seriöse Shops. Webadressen, die mit https beginnen, kommen auch bei Fakeshops vor. https bedeutet lediglich, dass es sich um eine gesicherte Verbindung handelt.

Mögliche Gefahren durch Fakeshops

- Sie erhalten keine Ware.
- Sie erhalten gefälschte Markenartikel.
- •Sie erhalten minderwertige Ware.
- Sie bekommen Ihr Geld nicht wieder.

• Ihre persönlichen Daten und Zahlungsdaten werden für weitere Betrügereien gesammelt und später missbräuchlich eingesetzt.

• Fakeshop-Domainnamen werden mit missbräuchlich erlangten privaten Daten angelegt.

- Das überwiesene Geld geht an sogenannte Finanzagenten
- Der Zoll beschlagnahmt die von Ihnen bestellte Ware (z.B. bei Fälschungen).

## **Cybermobbing - Kein Spaß mehr!**

Cybermobbing, die digitale Variante des klassischen Mobbings ist heutzutage leider keine Seltenheit. Besonders an Schulen, unter Jugendlichen und Kindern, ist dieses Phänomen stark verbreitet. Die digitale Welt mit Sozialen Netzwerken, Smartphones und Co ermöglicht den Tätern, diese Art des Mobbings jederzeit und mit einem großen Publikum durchzuführen. Oft ist die Ursache ein kleiner Streit, eine Meinungsverschiedenheit oder einfach nur das "Anders-Sein" des Opfers. Die Täter können nicht selten auch gar nicht einschätzen, was sie mit ihrer Tat dem Opfer tatsächlich antun. Vielleicht empfinden sie es selber nur als Spass oder sie möchten sich gegenüber dem Opfer und den Zuschauern besser darstellen. Das Opfer hingegen kann diese Art des Mobbings möglicherweise ganz anders auffassen.

Auf der Internetseite www.polizei-beratung.de wird über die Ursachen von Cybermobbing aufgeklärt. Hier erhalten Opfer und Lehrer Tipps, wie sie sich im Mobbingfall verhalten sollten. Ebenfalls werden die Folgen für Opfer und Täter aufgezeigt. Cybermobbing kann verschiedene Straftaten beinhalten. Eine Auflistung finden Sie ebenfalls auf polizei-beratung.de. Weiterhin gibt auch die Internetseite von www.Klicksafe.de gute Tipps im Umgang mit Cybermobbing.

#### **Ransomware - Hilfe, mein PC ist von der Polizei gesperrt!**

Was ist Ransomware?

Ransomware wird die Schadsoftware genannt, die einen Computer befällt, diesen für die weitere Benutzung zum Systemstart sperrt und auf dem Sperrbildschirm vorgibt, von der Polizei oder einer vergleichbaren Behörde zu sein.

Weiterhin wird angegeben, dass der Nutzer angeblich illegale Aktivitäten vorgenommen hätte, die mit einer Strafe von 50 bis 100 Euro abgegolten seien. Ebenso wird versprochen, den Computer nach Zahlung wieder zu entsperren. Dieses erfolgt in der Regel nicht. Aus diesem Grund sollten Sie keine Zahlungen tätigen. Mit jeder Zahlung unterstützen Sie die Täter bei deren Vorhaben.

Ransom ist das englische Wort für Lösegeld.

Hier wird tatsächlich ein Lösegeld durch die Täter vom Computernutzer erpresst.

Wie kommt es zu einem Befall dieser Schadsoftware?

Hier gibt es mehrere Ansteckungsmöglichkeiten. Der Computernutzer surft im Internet und gelangt auf eine Internetseite, die durch Schadsoftware infiziert ist. Der implementierte Schadcode wird

ausgeführt, was zu einem Download und der Installation der Schadsoftware auf dem Computer führt.

Eine zweite Alternative ist der Empfang einer E-Mail mit Schadsoftware. Hier wird z.B. eine Rechnung an den Empfänger versandt. Der Nutzer wird durch den hohen Betrag oder die angebliche Bestellung neugierig und nervös, so dass er den Aufforderungen aus der Mail folgt und die angebliche Rechnung, eine Datei im Anhang, öffnet. Tatsächlich ist hier aber die Schadsoftware enthalten, die durch das Öffnen der Datei ausgeführt wird. Der Rechner ist infiziert.

Ebenfalls denkbar sind verseuchte Downloads, z.B. in Peer-to-Peer-Netzwerken, Links in Chatrooms oder Sozialen Netzwerken, in Downloadportalen für illegale Software, Musik und Filme und so weiter. Auch dann kann das Ausführen einer vermeintlich harmlosen Datei (z.B. ein Musikstück) dazu führen, dass Schadsoftware auf dem Computer installiert wird.

Oft bemerkt der Nutzer dieses erst beim Neustart des Rechners. Statt der Windows-Anmeldemaske erscheint der Sperrbildschirm.

Dieser Sperrbildschirm weist in der Regel immer die gleichen Inhalte auf:

• Behörde/Institution/Firma (z.B. Polizei, Bundespolizei, BKA, GVU, GEMA, IPA, Microsoft, BSI usw.).

• Zahlungsaufforderung über 50 oder 100 Euro mittels Ukash oder Paysafecard oder Zahlung mittels Bitcoins.

• Nutzer hat angeblich illegale Tätigkeiten im Internet vollzogen.

• Zahlung soll über Eingabemaske am Monitor oder alternative Mailadresse erfolgen.

• Ggf. wird mit einer Verschlüsselung des Computers gedroht/der Computer wird tatsächlich verschlüsselt.

•Die Strafe wird durch die Bezahlung angeblich beglichen.

• Computer wird angeblich nach Bezahlung wieder freigeschaltet/entschlüsselt.

• Es wird die aktuelle IP-Adresse, der Provider, das Betriebssystem und der genutzte Browser des Nutzers angezeigt.

• Es wird z.T. ein Videobild des Nutzers (durch eine vorhandene Webcam) angezeigt.

Die angegebenen Organisationen haben nichts mit der Sperrung des Computers zu tun. Die Gesetzgebung in Deutschland lässt nicht zu, dass eine Strafverfolgung in dieser Art durchgeführt wird!

Sollte Ihr Computer bereits gesperrt sein, so raten wir zu folgenden Schritten:

- Nicht bezahlen!
- Anzeige erstatten, da Straftaten vorliegen!

## **Phishing per Mail**

Phishingmails sind keine Seltenheit und erleben regelmäßig und derzeit ein Comeback. Die Daten für diese Mails stammen aus verschiedenen Quellen. Hier können zuvor Onlineshops gehackt worden sein oder der Nutzer selbst hat diese Daten freiwillig in unseriösen Gewinnspielen, Gästebüchern oder auf eigenen Internetseiten herausgegeben. Aber auch Schadsoftware auf dem eigenen System kann dazu beitragen, dass Mailadressen missbraucht werden.

So einfach geht Phishing:

Der Empfänger (das potentielle Opfer) erhält eine E-Mail vom angeblichen Telefonanbieter, Mailprovider, Onlineshop, Kreditunternehmen usw. mit der Aufforderung

1.zum Aufrufen einer Webseite (gefälschte/mit Schadsoftware befallene Internetseite) oder

2.zum Öffnen eines Anhanges (z.B. Vertragsdetails, Rechnung, Inkassoschreiben, Widerruf)

3.zum Installieren von Software (aus Mail oder Webseite) oder

4.zum Antworten per Mail

## **Wie erkenne ich Phishingmails?**

Phishingmails gibt es in vielseitiger Ausführung. Einige von ihnen sind so schlecht formuliert/übersetzt, dass sie eher belustigend wirken und nicht zum Erfolg für die Täter führen, die sich meist im Ausland befinden. Andere Mails dagegen sind von echten Mails echter Unternehmen kaum noch zu unterscheiden. Es kann sogar dazu führen, dass bereits echte Mails für Phishingmails gehalten werden.

Typische Erkennungsmerkmale sind:

• Schreibfehler/Grammatikfehler sind enthalten.

•Täter nutzen gern Worte, die eine Dringlichkeit ausdrücken: Sofort! Sperrung! Sicherheitsüberprüfung! Inkasso! Mahnung! Dringend! Verifizierung notwendig!

- Falsche Sonderzeichen/Umlaute sind enthalten.
- Der Text "klingt" nach Übersetzungsprogramm.
- Die E-Mail enthält eine unpersönliche Ansprache oder Falschdaten.

• Es ist keine Geschäftsbeziehung zum Absender vorhanden (z.B. eine andere Bank).

• Die E-Mail stammt von einem ungewöhnlichen Absender (E-Mailadresse), der nicht zur angeblichen Firma passt.

• Mehrere (z.T. ähnliche) Empfängeradressen sind neben der eigenen E-Mailadresse im Briefkopf (Header) vorhanden und für den Empfänger sichtbar.

• Der Text enthält hohe Rechnungssummen und Gebühren, die ängstlich und neugierig zugleich machen, dass der Empfänger den beigefügten (virenverseuchten) Anhang öffnet.

• Weitere Daten, AGB und Widerruf finden Sie im Anhang!" Die Täter versuchen, die zukünftigen Opfer auf eine Seite im Internet zu locken oder zum Öffnen des Anhanges zu bewegen.

• Es ist eine persönliche Ansprache mit Anschrift vorhanden (Daten stammen oft aus gehackten Onlineshops oder Gewinnspielen, an denen man selbst teilgenommen hat).

Die persönliche Ansprache der angeschriebenen Personen hat in der vergangene Zeit stark zugenommen. Hierdurch soll das Vertrauen gegenüber dem Absender verstärkt werden, so dass weitere Aktionen des Opfers unüberlegt ausgeführt werden. Vergleichen Sie in einem solchen Fall diese neu E-Mail mit vorherigem Schriftverkehr und loggen Sie sich beim Anbieter zwecks Gegenkontrolle ein. Führen Sie ggf. eine Nachfrage beim echten Anbieter durch. Nutzen Sie dazu keine Links aus der möglicherweise gefälschten E-Mail.

## **Wie schütze ich mich von Phishingmails?**

"Vertrauen Sie Ihrem Bauchgefühl" ist eine gute Möglichkeit. Jedoch sollten Sie auch nachfolgende Tipps und Fragen beachten, um den Tätern nicht ins Netz zu gehen.

• Verwenden Sie eine Antivirensoftware, die ein-/ausgehende E-Mails überprüft.

• Öffnen Sie keine E-Mailanhänge von unbekannten Absendern.

• Öffnen Sie keine E-Mailanhänge von Bekannten/bekannten Firmen, ohne diese zu hinterfragen. Besonders dann nicht, wenn Sie keine entsprechende Nachricht erwarten oder die Inhalte der Mail ungewöhnlich im Vergleich zu sonstigen Nachrichten des Bekannten sind. Immer wieder werden Namen, Logos und Gestaltung echter Firmen durch die Täter für gefälschte E-Mails benutzt.

• Unter://www.virustotal.com/ können Sie z.B. E-Mail-Anhänge auf Schadsoftware zusätzlich überprüfen lassen. Dazu muss die Datei vorübergehend auf dem Computer (z.B. auf dem Desktop) zwischengespeichert werden, ohne diese jedoch zu öffnen. Auf Virustotal.com kann diese dann hochgeladen werden. Löschen Sie im Anschluss die Datei von Ihrem Computer.

• Haben Sie Misstrauen gegenüber unbekannten Absendern.

• Gibt es ein persönliches Anschreiben? Stimmen ggf. die Kundendaten? Im Zweifelsfall beim Anbieter direkt nachfragen.

• Loggen Sie sich alternativ beim Händler ein und überprüfen Sie, ob dort vergleichbare Daten vorliegen. (Nutzen Sie nicht den angebotenen Link aus der E-Mail).

• Folgen Sie keinen Links, die Ihnen per E-Mail zugeschickt werden (z.B. "Klicken Sie hier um Ihr Bankkonto zu verifizieren!").

• Links in E-Mails können durch entsprechende Programmierung (z.B. HTML-Darstellung in der E-Mail) zu anderen Zielen als Angezeigt führen. Gern werden auch andere Schriftarten oder Zeichen verwendet, die die Fälschung nicht sofort erkennen lassen.

• Haben Sie oder Familienmitglieder tatsächlich selber etwas bestellt?

• Nutzen Sie unterschiedliche Mailkonten für unterschiedliche Zwecke (Privat, Werbung, Foren, Urlaub usw.).

• Vermeiden Sie das Eintragen in Gästebüchern oder die Teilnahme an Gewinnspielen. Nutzen Sie dafür ggf. eigenständige Mailkonten.

• Geben Sie eine Rückmeldung an Bekannte, wenn von dort ungewöhnliche E-Mails kommen.

• Lassen Sie sich E-Mails als Text anzeigen und nicht als bunte und bebilderte HTML-Variante. Diverse E-Mail-Programme bieten diese Voreinstellung an.

• Nutzen Sie Internetsuchmaschinen und suchen Sie nach ganzen Sätzen oder Textpassagen aus der E-Mail.

• Löschen Sie Spammails.

•Löschen Sie erkennbare Spammails, z.B. in einer Online-Übersicht, schon vor dem Lesen/Öffnen. Onlinepostfächer bieten in der Regel diese Möglichkeit an.

• Nutzen Sie die Spamfilter-/Antivirenfunktionen der Mailprovider. Einige Anbieter verlangen für diesen Dienst zusätzliche Gebühren.

• Melden Sie in besonderen Fällen die falsche E-Mail an den echten Anbieter. Oft verfügen diese über spezielle Kontaktadressen (z.B. abuse@ usw.) oder warnen bereits auf der eigenen Homepage vor solchen E-Mails (z.B. unter "Sicherheit" oder "Warnmeldungen").

• Überprüfen Sie Ihr Kundenkonto und ändern Sie sicherheitshalber Ihr Passwort. Folgen Sie dazu keinen Links aus der zugesandten E-Mail.

• Veröffentlichen Sie Ihre E-Mailadresse auf einer Homepage? Dann sollten Sie alternative Schreibweisen (z.B: beispiel [at] muster.de) oder eine Grafikdatei, die Ihre E-Mailadresse anzeigt, nutzen. Vollständig ausgeschriebene E-Mailadressen sind durch spezielle Suchmaschinen leichter automatisiert zu finden. Diese finden dann sehr schnell Verwendung in E-Mailverteilern.

#### **Quelle: www.polizei-praevention.de**

## **Haften Eltern für die illegalen Downloads ihrer Kinder?**

Quelle:

**[https://www.verbraucherzentrale.nrw/bei-downloads-nicht-fuer](https://www.verbraucherzentrale.nrw/bei-downloads-nicht-fuer-kinder-haften)[kinder-haften](https://www.verbraucherzentrale.nrw/bei-downloads-nicht-fuer-kinder-haften)**

#### **Das Wichtigste in Kürze:**

•Wenn Sie nicht für illegale Downloads haften wollen, müssen Sie Ihre Kinder über die Rechtslage im Netz aufklären.

•Je nach Entwicklungsreife ist das spätestens ab etwa 12 Jahren sinnvoll. Theoretisch können sie und das Kind selbst auch bei jüngerem Alter haften.

•Unsere Checkliste hilft, Kinder auf wichtige Themen aufmerksam zu machen und sich gegen Abmahnung abzusichern.

Der Schreck ist zunächst groß: Viele Verbraucher erhalten Abmahnungen von Anwälten, weil sie angeblich illegal Musikdateien, Spiele oder Filme aus dem Internet heruntergeladen haben. Auch wer sich sicher ist, nicht gegen geltendes Recht zu verstoßen – vielleicht hat ja der minderjährige Nachwuchs am eigenen Computer oder am Rechner der Eltern illegal Dateien heruntergeladen und getauscht.

Doch wie ist in solchen Fällen eigentlich die Rechtslage? Haften Eltern tatsächlich für die Verstöße ihrer Kinder im Internet? Eltern haften nicht automatisch, wenn ihre Kinder im Teenager-Alter urheberrechtlich geschützte Dateien tauschen oder herunterladen. So hat es der Bundesgerichtshof entschieden. Doch damit sind Eltern nicht aus der Verantwortung entlassen. Vielmehr sind sie dazu verpflichtet, ihre Kinder über die geltende Rechtslage aufzuklären.

## **Wer seine Kinder aufklärt, muss sie nicht dauerhaft überwachen**

Hier liegt in der Praxis allerdings oft der Haken. Bei einer juristischen Auseinandersetzung müssen Eltern nachweisen können, dass sie ihre Kinder ausreichend über das Verbot informiert haben, urheberrechtlich geschütztes Material herunterzuladen und zu verbreiten.

Dafür nutzt es zum Beispiel, einen Gesprächstermin und die besprochenen Inhalte zu notieren. Richter werden bei Streitfällen auch Ihre Kinder nach dem Aufklärungsgespräch fragen.

#### **Theoretisch kann das Kind ab einem Alter von 7 Jahren haften**

Bei einem Gespräch sollten alle Gefahren, Verbote und Rechtsbegriffe des Internets kindgerecht erklärt und entsprechende Verhaltensregeln aufgestellt werden. Diese Empfehlung gilt für Eltern größerer Kinder – je nach Entwicklungsreife ab etwa 12 Jahren. Die Rechtslage bei kleineren Kindern ist leider noch nicht eindeutig. Daher sollten Sie Grundschulund Kleinkinder nie längere Zeit unbeaufsichtigt im Internet surfen lassen und entsprechende Sicherungsprogramme auf dem Rechner installieren.

Theoretisch kann das Kind selbst in Haftung genommen werden, wenn es das siebte Lebensjahr vollendet hat. Allerdings muss es dann Einsicht in sein schädigendes Verhalten haben. Mit einem Gespräch nach unserer Checkliste können Sie die Rechtslage Ihrer Familie mindestens verbessern.

#### **Checkliste für Eltern**

Reden Sie mit Ihren Kindern über Gefahren beim Datenschutz und Urheberrecht:

•Erklären Sie Ihren Kindern, dass der Download und der Upload von Musiktiteln, Filmen und Hörbüchern in Tauschbörsen verboten ist.

•Notieren Sie sich das Datum und die Inhalte eines solchen Gesprächs und bewahren Sie die Unterlagen auf. Das kann möglicherweise bei einem Rechtsstreit helfen, die Aufklärung zu belegen

#### **Vorbeugen durch Handeln**

Auch am Computer und Router Vorbereitungen treffen:

•Vergeben Sie keine Administratorrechte an Ihre Kinder.

•Schalten Sie bei Nichtnutzung den Router aus.

•Wählen Sie für den Zugang zum Router und auch sonst möglichst lange Passwörter mit Klein- und Großbuchstaben, Zahlen und Sonderzeichen.

•Richten Sie eine entsprechende Kindersicherung in Ihrem Router ein, inklusive Portsperrung.

## **Wenn eine Abmahnung ins Haus geflattert ist:**

•Reagieren Sie schnell darauf.

•Zahlen Sie nicht sofort. Unterschreiben Sie nicht sofort eine vorgefertigte Unterlassungserklärung.

•Klären Sie ab, ob die Abmahnung seriös ist. Hinweise auf unseriöse Inkassobüros finden Sie über Suchmaschinen im Internet.

•Bitten Sie bei kurzen Fristen schriftlich per Einschreiben um eine Fristverlängerung

## **Holen Sie sich Unterstützung und Rat bei der Verbraucherzentrale.**

Hier die Internetadressen für Rheinland-Pfalz und das Saarland

#### **[www.verbraucherzentrale-rlp.de](http://www.verbraucherzentrale-rlp.de/)**

**www.vz-saar.de**

# **Medienkompetenz**

## **Definition**

Die Fähigkeit zu fachgerechten Umgang mit den Medien wird als Medienkompetenz bezeichnet.

Eine sehr bekannte Definition des Begriffs stammt vom Pädagogen Dieter Baacke. Nach ihm kann Medienkompetenz als "die Fähigkeit, Medien und die dadurch vermittelten Inhalte den eigenen Zielen und Bedürfnissen entsprechend effektiv nutzen zu können" definiert werden.

Um den weiten Begriff der Medienkompetenz etwas zu verdeutlichen, versuchten verschiedene Wissenschaftler zur Schärfung des Begriffs beizutragen. Daraus entwickelten sich die sogenannten "Dimensionen der Medienkompetenz". Dimension kann man hier mit "Umfang oder Ausmaß" übersetzen.

## **Was gehört alles zur Medienkompetenz?**

Die erste Dimension beschreibt die Fähigkeit zur Medienkritik. Damit ist nicht nur gemeint die Medien kritisch zu untersuchen, sondern diese auch kritisch zu nutzen.

Die zweite Dimension ist die der Medienkunde, welche das Wissen über heutige Medien und Mediensysteme umfasst. Sie kann in eine informative sowie in eine instrumentelle Seite unterteilt werden. Während sich die informative Dimension vor allem mit klassischen Wissensbeständen beschäftigt, geht es in der instrumentellen Dimension um die Bedienungsfähigkeit der neuen Geräte.

Die dritte Dimension meint die Mediennutzung, die einerseits als anwendend (als Konsument) zu verstehen ist, andererseits aber auch als interaktiv, anbietend (als Anbieter).

Die vierte Dimension ist die der Mediengestaltung. Das ist sowohl technisch (Weiterentwicklung des Mediensystems) als auch kreativ zu verstehen.

Neuere Definitionen ergänzen oder überarbeiten diese genannten Dimensionen wie folgt:

Technische Ebene von Medienkompetenz: Notwendigkeit, Medien richtig handzuhaben und die mit ihnen verbundenen Möglichkeiten zu beherrschen.

Kulturelle Ebene von Medienkompetenz: Vertraut sein mit den jeweiligen Medien sowie mit ihren Ausdrucksformen.

Soziale Ebene von Medienkompetenz: Fähigkeit, auf die mit den Medien verbundenen Kommunikationsangebote- und zumutungen richtig eingehen zu können.

Überprüfende Ebene von Medienkompetenz: kritische Vergewisserung der Funktionen der Medien in der Gesellschaft , Medienkritik

#### **Wie sieht es mit der Medienkompetenz aus?**

2017 geht vielleicht als das Höhepunktjahr der gezielten Falschmeldungen (fake news) in die Geschichte der Medien ein. Ironischerweise war aber das, was als fake news angeprangert wurde, häufig gar keine Falschmeldung und umgekehrt blieben einige Falschmeldungen unerkannt. Seinen Höhepunkt fand das fake news-Phänomen im amerikanischen Präsidentschaftswahlkampf. Das zeigt die besondere Bedrohlichkeit.

Denn: wie können demokratische Prozesse wie zum Beispiel Wahlen funktionieren, wenn sachliche Daten strittig sind?

Eine Untersuchung, der Digital Index 2016, zeigt, dass die Medienkompetenz in Deutschland nur sehr gering ausgeprägt ist. Der Chaos Club Computer (CCC) fordert seit Jahren, dass Medienkompetenz in der Schulausbildung fest verankert sein muss. Dies gelte vor allem für die Fähigkeit zum kritischen Umgang mit Medien.

Besonders jüngere Menschen gelten nach Einschätzung von Medienwissenschaftlern als gefährdet. Diese Jugendlichen und jungen Erwachsenen beziehen ihre Informationen fast ausschließlich aus dem Internet, sie lesen kaum noch Zeitungen oder Illustrierte, sehen wenig fern, hören kein Radio. Die große Frage ist: wie bekommt man diese Menschen dazu sich mit Journalismus zu beschäftigen?

Experten zufolge sind die heutigen Jugendlichen die letzte Generation, bei der wir da noch etwas machen zu können. In der Generation danach seien andere Medien als das Internet nicht mehr vertreten.

## **Fazit**

Medienkompetenz erlangt in der heutigen Gesellschaft eine immer größer werdende Bedeutung. Menschen besitzen eine sehr unterschiedliche Medienkompetenz. Es wird deutlich wie wichtig das Innehaben einer gewissen Medienkompetenz ist um sich selbst und womöglich die eigenen Kinder zu schützen

# **Digitale Infoflut**

Fernsehen, Internet, Radio oder Smartphone: Die Deutschen haben inzwischen täglich durchschnittlich mehr als 8 Stunden Medienkonsum.

Insgesamt hat aktuellen Studien zufolge etwa jeder dritte Deutsche (31 Prozent) häufig Probleme mit der Informationsflut. Ein Grund dafür sei, dass die Mediennutzung insgesamt zugenommen hat. Pro Tag nutzt etwa jeder Deutsche durchschnittlich 100 Minuten aktiv das Internet (vor zwei Jahren: 88%) Unvorstellbar für viele ist es auf die Möglichkeiten des Internets zu verzichten: 75 % der Nutzer können sich ein Leben ohne Internet nicht mehr vorstellen. Jeder fünfte Internetnutzer geht heute auch mit dem Handy/Smartphone online. Mit durchschnittlich 240 Minuten pro Tag steht allerdings das Fernsehen nach wie vor an erster Stelle und ist nach Meinung der Bundesbürger am stärksten für die Überflutung mit Informationen verantwortlich. Das sehen 71 Prozent so, nur 43 Prozent nennen das Internet als Grund für die Informationsflut.

## **Pausen machen - Urlaub vom Handy und Internet**

Wenige sind offenbar in der Lage, das Fernsehgerät auszulassen oder es abzuschalten. Demgegenüber legen aber 38 Prozent der Internetnutzer ab und zu bewusst Internet-freie Tage ein, weitere 17 Prozent tun dies sogar häufig. Nur ein Fünftel der Befragten verzichtet nie von sich aus einen ganzen Tag auf das Netz.Um die Reizüberflutung abzumildern, schalten zudem viele Handybesitzer ihr Mobiltelefon in der Nacht (41 Prozent) und im Urlaub (40 Prozent) aus oder auf stumm. Bei jedem fünften Handybesitzer ist das Gerät aber ununterbrochen an. Erreichbarkeit sei gut, aber genauso wichtig seien "bewusste Kommunikationspausen, um sich zu erholen oder konzentriert arbeiten zu können", betonte Bitkom-Präsident August-Wilhelm Scheer. Allerdings hätten Internet und Handy "die Grenzen zwischen Job und Freizeit verschwinden lassen". So ist laut der Studie jeder dritte Berufstätige (29 Prozent) heute auch außerhalb der Bürozeiten permanent erreichbar. Nur zwölf Prozent sind nie in der Freizeit erreichbar, weitere 14 Prozent nur in Ausnahmefällen.

Experten empfehlen, das Handy zwischendurch immer mal auszuschalten oder - sofern vorhanden - in den "Flug-Modus" zu setzen. Im "Flug-Modus" werden alle Funkverbindungen getrennt. Das Wiedereinschalten ist in wenigen Sekunden möglich, da es nicht nötig ist, das Gerät komplett neu zu starten

## **Schlafstörungen durch Medienkonsum**

Schlafstörungen sind ein verbreitetes Problem. Diese können sehr unterschiedliche Ursachen haben, eines aber steht sicher fest: wer nachts gut schlafen will, sollte Computer und Telefon am Abend ausgeschaltet lassen.

Abendliche Computernutzung oder das Ansehen anderer heller, blaulichtiger Displays geht zu Lasten eines entspannten Schlafs. Dabei ist es nicht nur die Zeit, die man vor dem Rechner verbringt, die uns schlecht einschlafen lassen sondern der Bildschirm an sich. Das helle, blaue Licht stört die Entwicklung des Schlafhormons Melatonin in unseren Körpern.

## **Abends kein Computer**

Schlafforscher raten dazu, abends nicht mehr am Computer zu arbeiten. Sie vermuten, dass Menschen durch die Arbeit am Monitor wieder wacher werden und daher häufig Probleme beim Einschlafen haben. Das gilt übrigens nicht nur fürs Arbeiten. Auch private E-Mails, Soziale Netzwerke wie Facebook oder Surfen im Internet behindern unseren Schlaf.

Schlafforscher vermuten, dass das helle Display vom PC oder Notebook uns wach hält. Daher haben viele Menschen Schlafprobleme, wenn sie abends noch vor dem Rechner gesessen haben. Das helle Licht der Monitore bringt unsere innere Uhr aus dem Takt, wie verschiedene Untersuchungen vermuten lassen.

## **Computerlicht stört unseren Hormonhaushalt**

Abends beginnt der Körper normalerweise bestimmte Schlafhormone auszuschütten. Helles Licht stört aber die Produktion dieser Schlafhormone. Schon 10 Minuten normale Badezimmerbeleuchtung sollen laut einer Studie der Arbeitsgemeinschaft Schlafforschung an der Charité Berlin ausreichen, um die Ausschüttung des Schlafhormons Melatonin zu stören. Das Melatonin regelt den natürlichen Tag-Nacht-Rhythmus des Menschen. Es ist mit dafür verantwortlich, dass wir müde werden, wenn es Abend wird. Wenn es aber bei stundenlangem Sitzen vorm Computer und seinem hellen Bildschirm nicht dunkel wird, reagiert der Körper anders. Er bildet keine oder nicht genug Schlafhormone.

Wer trotz Schlafproblemen auf die abendliche Computernutzung nicht verzichten will, sollte zumindest die Helligkeit dimmen und die Blaustufe herunterfahren. Manche Geräte haben inzwischen eine Einstellung dafür, vor allem an mobilen Geräten (Blue Shade). So leuchtet der Monitor weniger grell und stört vor allem weniger bei der Hormonproduktion.

## **Macht der Computer dumm?**

Große Verunsicherung ging durch Deutschland, als der Hirnforscher Professor Manfred Spitzer vor einiger Zeit sein Buch über die "digitale Demenz" veröffentlichte. Stark vereinfacht lautet die Kernaussage: Der Computer macht die Menschen dumm.

Spitzer vertritt hier eine radikale Meinung, die nicht von allen Fachkollegen geteilt wird. Die Gegenthese lautet: Computer gehören in die Schule und ins Kinderzimmer - mit einem vernünftigen Konzept

Wer die Schüler der Sekundarstufen I und II mit Computern ausstatten will, "würde die Schüler dümmer" machen, klagt Spitzer. Südkorea ist sein abschreckendes Beispiel. Das Land, in dem der Begriff "digitale Demenz" erstmals benutzt wurde und das uns in Sachen Durchdringung des Alltags mit Computern weit voraus ist. Doch in der aktuellen Pisa-Studie liegen die südkoreanischen Schüler klar vor den Deutschen, sowohl in Mathematik und Naturwissenschaften als auch im Leseverständnis. Dabei müsste Deutschland doch in den vergangen Jahren in allen Bildungsvergleichen Spitzenplätze einnehmen - denn die Pisa-Studie 2003 kam zu dem Ergebnis, dass hierzulande unter allen Industriestaaten der Computer am seltensten als Lerninstrument eingesetzt wird.

Computer machen nicht per se dumm oder schlau, genauso wenig wie Fernseher, Zeitungen oder Bücher. Auch Bücher können verdummen, und nicht jede Zeitschrift macht ihre Leser klüger. Es kommt eben auf den Inhalt und die Nutzung an - wie beim Computer. Schon im Kapitel über Medienkompetenz haben wir es beschrieben: zu jeder Erlangung von Computerkenntnissen muss begleitend deshalb unbedingt Medienkompetenz vermittelt werden.

Hand aufs Herz: Ist es denn überhaupt vorstellbar Kinder von Computern fernzuhalten? Es geht längst nicht mehr um den einen Heimcomputer, der irgendwo im Arbeitszimmer steht. Heute besitzt jeder Bundesbürger im Schnitt zwei bis drei Computer: PC, Laptop, Net- oder Ultrabook, Spielkonsole, Tablet, Smartphone. Jedes Gerät hat ein Vielfaches der Rechenleistung der Computer von 1984 und meist einen mobilen Internetzugang. Elektronische Bücher werden auf E-Readern gelesen, Fotos entstehen digital und werden ins Netz geschickt. Immer mehr

Großeltern und Verwandte machen Bildtelefonie via Skype. Diese Entwicklung ist nicht mehr umkehrbar.

Wir können vielleicht besser verstehen, was mit Digitaler Demenz gemeint ist, wenn wir uns zusätzlich mit dem Hirnforscher Prof. Dr. Gerald Hüther beschäftigen. Hüther sagt: Wenn Kinder und Jugendliche täglich mehrere Stunden vor ihrem Computern verbringen, verändert das nicht nur ihre Wahrnehmung, ihr Raum- und Zeitempfinden und ihre Gefühlswelt - alles was sie in den Computerspielen erleben verändert auch ihr Gehirn.

Ausgangspunkt dieser Überlegungen ist: ein Gehirn wird so, wie wir es nutzen. Das heißt: Die Art und Weise, wie die Nervenzellen im Gehirn miteinander verknüpft werden, hängt davon ab, was man mit seinem Gehirn macht. Wer immer wieder in den Strudel virtueller Welten eintaucht, bekommt also ein Gehirn, das immer besser an all das angepasst ist, was dort geschieht, mit dem man sich aber im realen Leben immer schlechter zurechtfindet.

Die Fiktion wird dann zur lebendigen Wirklichkeit und das reale Leben

Hirnforscher wissen, dass die Strukturierung des Gehirns, die Verschaltungen zwischen den Milliarden Nervenzellen, davon abhängt, wofür ein Kind sein Gehirn benutzt. Hier wird vor allem in der Großhirnrinde zunächst ein riesiges Überangebot an Nervenzellverbindungen bereitstellt. Stabilisiert und erhalten bleiben davon aber nur diejenigen, die auch wirklich benutzt, das heißt häufig genug aktiviert werden. Der Rest wird wieder abgebaut. In ihren virtuellen Welten finden sich diese Kinder mit ihrem so angepassten Gehirn hervorragend zurecht. Die dabei aktivierten Nervenzellverschaltungen werden immer stärker ausgebaut und stabilisiert.

Es entwickelt sich quasi eine auf diese Computer und Computerspiele spezialisierte, enorm reaktionsschnelle Intelligenz - auf Kosten anderer, seltener aktivierter Verschaltungen. Die Gehirnareale für die Computernutzung werden zu "Datenautobahnen" im Gehirn, andere wenig genutzte Areale liegen brach und werden schwieriger nutzbar.

Was für Areale können das sein? Nun, es sollen sich optimalerweise auch Nervenzellenverbindungen für Motorik, Koordination, musische Beschäftigung, Kunst, Sozialverhalten und vieles mehr entwickeln. Deshalb ist es wichtig, dass Kinder sich bewegen, musizieren, singen, klettern, rennen, experimentieren und vor allem spielen. Bedeutet zusammengefasst: der Computer ist nicht schädlich, wenn er nicht die ausschließliche Beschäftigung des Kindes ist und es nicht den Großteil seines Tages vor ihm verbringt.

Kinder und Jugendliche brauchen Aufgaben, an denen sie wachsen und neue Erfahrungen machen können. Sie brauchen auch Anregungen und Gelegenheiten, um ihre sportlichen oder künstlerischen Talente zu entwickeln und Eltern, die ihnen Liebe, Geborgenheit und Orientierung geben. Das sind die wichtigsten Säulen für eine glückliche Kindheit.

Ähnliches gilt selbstverständlich für Erwachsene. Wir wissen heute, dass bis ins hohe Alter neue Nervenzellenverbindungen geknüpft werden können. Das geschieht immer, wenn wir etwas machen, was außerhalb unserer Routine ist. Daher wird Seniorinnen und Senioren häufig als Gehirntraining das Erlernen einer neuen Sprache oder eines Instruments vorgeschlagen. Aber auch, wer sich im Alter mit neuen Fragen mittels Computer beschäftigt, möglicherweise die Computerhandhabung erst erlernt, betreibt Gehirntraining.

Die Dosis macht also den entscheidenden Unterschied. Der Computer soll bei niemand alltagsbeherrschend sein, sondern nur ein Werkzeug.

# **Digitale Einsamkeit**

Die Frage danach, ob die Nutzung der neuen Medien einsam macht, lässt sich nicht mit einem einfachen JA oder NEIN beantworten, es ist schwieriger. Die ehrliche Antwort müsste lauten: Es kommt drauf an.

Studien ergaben, dass Menschen, die viel auf Spieleseiten und Sexseiten unterwegs sind, tatsächlich eingeschränktere Kontakte im wahren Leben haben. Das liegt daran, dass sie tendenziell viel Zeit auf diesen Seiten verbringen und sich auch ein Stück weit von der Wirklichkeit entfremden. Gleiches gilt für alle, deren Internetnutzung Suchtcharakter angenommen hat.

Es bedeutet: Total vernetzt, ständig on, niemals allein im Internet und dennoch oder deswegen einsam. Die Leute, die ohnehin zu Einsamkeit, Rückzug und Entfremdung neigen, scheinen durch das Internet noch einsamer zu werden.

Bei den Menschen, die überwiegend Soziale Medien wie z.B. facebook nutzen, scheint dieses Phänomen eher umgekehrt. Hier trifft man selten reale Vereinsamung, stark übertrieben kann man eher sagen: wer in facebook sehr gesellig ist, ist es tendenziell im wirklichen Leben auch.

Für Menschen mit einer Einschränkung in der Fortbewegungsmöglichkeit (Menschen mit einer Behinderung, alte und gebrechliche Menschen z.B.) kann das Internet ein Tor zur Welt sein und der Vereinsamung ausdrücklich entgegen wirken. Besonders gelungen sind immer die Entwicklungen, wo Internetkontakte sich später in positive, gewinnende persönliche Beziehungen entwickeln.

Das Internet selbst ist ein Werkzeug, hat keine moralische Kategorie als technische Erfindung. Es ist wie mit jedem Werkzeug. Der Nutzer eines Hammers kann diesen nutzen, um einen in einem Unfallwagen eingeschlossenen Menschen zu retten. Er kann aber auch den Hammer nutzen um jemand hinterrücks zu überfallen und mit dem Hammer zu verletzen. Der Hammer ist in beiden Fällen gleich. Ein Werkzeug. Die Hand des Nutzers bestimmt, ob es zum Guten oder zum Schlechten verwendet wird.

## **Förderung digitaler Selbsthilfe**

Seit dem Jahr 2000 ist im § 20 h SGB V (Sozialgesetzbuch 5) verbindlich festgeschrieben, dass die gesetzlichen Krankenkassen die Selbsthilfe finanziell fördern müssen. Dazu haben die Spitzenvertreter der Krankenkassen einen Gemeinsamen Leitfaden entwickelt, den es seit 2000 gibt und der 2013 ergänzt wurde.

Ich zitiere aus dem Leitfaden (dort Seite 17), Sie können auf der Internetseite [www.selbsthile-rlp.de](http://www.selbsthile-rlp.de/) selbst im Leitfaden lesen. Er ist unter dem Button "Förderung" einsehbar, auch als barrierefreie Version.

(Beginn des Zitats ab jetzt)

## **A.6 Ausschluss der Förderung**

Einrichtungen/Institutionen, die die vorgenannten Voraussetzungen nicht erfüllen, werden von den Krankenkassen und ihren Verbänden nicht gefördert. Dies gilt insbesondere für

- Wohlfahrtsverbände,
- Sozialverbände,
- Verbraucherverbände/-organisationen/ -einrichtungen,
- Patientenberatungsstellen (auch internet-basierte),
- Berufs-/Fachverbände bzw. Fachgesellschaften,• Kuratorien, Stiftungen, Fördervereine,
- Dachorganisationen,

• (Unter-)Arbeitsgruppen oder Arbeitskreise von Selbsthilfegruppen und/oder Selbsthilfe-organisationen,

• stationäre oder ambulante Hospizdienste

• Bundes- bzw. Landesarbeitsgemeinschaften für Gesundheit/Gesundheitsförderung bzw. Landeszentralen für Gesundheit/Gesundheitsförderung, Landes- bzw. regionale Gesundheitskonferenzen,

• Krankheitsspezifische Beratungseinrichtungen oder Kontaktstellen wie beispielsweise Sucht-, Krebsberatungsstellen,

• Umweltberatungen,

• ausschließlich im Internet agierende Initiativen,

• Kooperationsberatungsstellen für Selbsthilfe-gruppen und Ärzte der Kassenärztlichen Vereinigungen (KOSA),

• Einzelpersonen, die als Kontaktperson für eine Selbsthilfegruppe oder Selbsthilfeorganisation tätig sind,

• Zusammenschlüsse mit ausschließlich gesundheitsförderlicher oder primärpräventiver Zielsetzung,

• (Pflege-) Wohngemeinschaften.

(Ende des Zitats)

Sie sehen, ich habe Ihnen eine Stelle farbig unterlegt. Dort ist unmissverständlich klargestellt, dass ausschließlich im Internet agierende Gruppen derzeit (Stand: Ende 2017) keine Förderung nach § 20 h SGB V erhalten. Experten rechnen allerdings für die Folgejahre mit einer möglichen Aufweichung dieser Regelung, es finden bereits Gespräche auf Bundesebene statt.

Dieses bedeutet aber sowieso nicht, dass Ihre Selbsthilfegruppe für Aktivitäten im Internet keine Förderung bekommt. Viele Gruppen mit regelmäßigen Gruppentreffen haben eine Internetseite und wurden bei deren Einrichtung oder Pflege finanziell von den gesetzlichen Krankenkassen unterstützt. Gleiches gilt für die Anschaffung von PCs oder Laptops.

Auf der Internetseite [www.selbsthilfe-rlp.de](http://www.selbsthilfe-rlp.de/) können Sie die Förderbedingungen nachlesen, auch in Leichter Sprache (falls gewünscht).

## **Emoticons**

Emoticons sind aus einer bestimmten Tastenfolge auf der Tastatur gebildete Zeichen. Sie drücken einen Gemütszustand oder eine Haltung aus.

Nachfolgend ein Screenshot der Firma Base, wo die häufigsten Emoticons auf Deutsch erklärt werden Man kann auch sehen, mit welcher Tastenfolge man die emoticons selbst herstellen kann.

Mit emoticons werden z.B. Einträge bei facebook kommentiert.

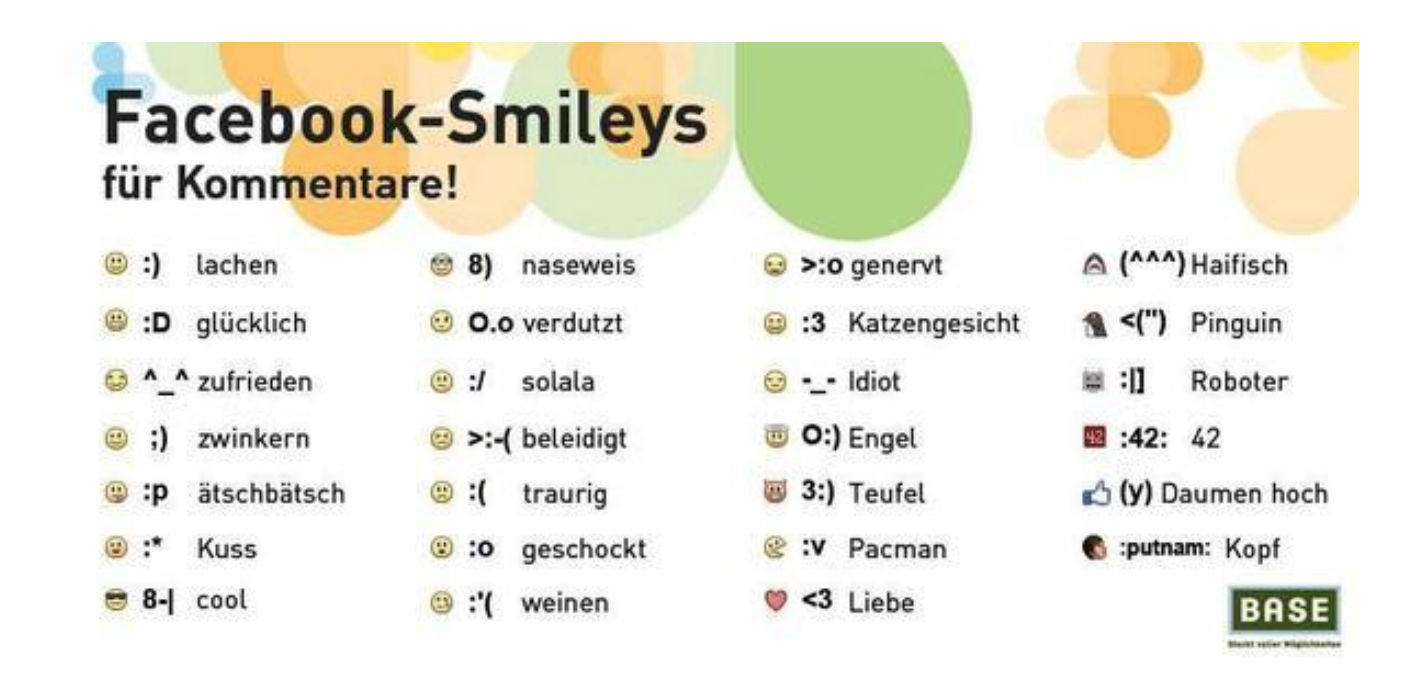

## **Virenschutz**

## **Was ist ein Virus?**

Ein Computervirus ist ein sich selbst verbreitendes Schadenprogramm, welches sich in andere Computerprogramme einschleust und sich damit reproduziert.

## **Was ist ein Trojaner?**

Ein Trojaner ist ein Schadenprogramm, das sich als nützliche Anwendung tarnt. Es hat aber in Wirklichkeit eine schädliche Funktion

## **Was ist eine Firewall?**

Eine Firewall ist ein Sicherungssystem, das ein Rechnernetz oder einen einzelnen Computer vor unerwünschten Netzwerkzugriffen schützt. Weiter gefasst ist eine Firewall auch ein Teilaspekt eines Sicherheitskonzepts.

## **Wie funktioniert ein Virenschutzprogramm?**

Ein Virenschutzprogramm spürt Computerviren und Trojaner auf und macht sie unschädlich, indem es sie löscht oder isoliert. Solche Programme identifizieren die Schadprogramme anhand einer Datenbank, die Virensignaturen enthält. Diese Virensignaturen sind Codefragmente der Viren, also ihr Fingerabdruck. Aus diesem Grund ist es erforderlich, dass das Virenschutzprogramm regelmäßig aktualisiert wird, damit es die Signaturen der neuesten Viren kennt.

Das Virenschutzprogramm kann entweder bei Bedarf gestartet werden, um bestimmte Dateien oder Verzeichnisse nach Viren zu durchsuchen, oder es läuft permanent im Hintergrund. Dabei prüft es ständig die Dateien im Arbeitsspeicher und Dateien, die aus dem Internet heruntergeladen wurden oder von einer anderen Quelle (z.B. USB-Stick) auf den Rechner gekommen sind.

Da kein Virenschutzprogramm alle Viren und Trojaner erkennt, sollte sich der Anwender nicht zu 100 % darauf verlassen und grundsätzlich bei allen Dateien, die aus dem Internet heruntergeladen wurden, vorsichtig sein. Auf keinen Fall sollten E-Mail-Anhänge von Unbekannten geöffnet werden.

## **Welche Virenschutzprogramme sind gut?**

Das Bundesamt für Sicherheit in der Informationstechnik schreibt:

Seien Sie misstrauisch gegenüber unaufgeforderten Softwareangeboten und beziehen Sie Antivirensoftware grundsätzlich nur über seriöse Anbieter.

Die Wahl eines geeigneten Virenschutzprogramms ist bei Windowsbasierten Systemen besonders wichtig.

Für einen hinreichenden Schutz des Systems gegen Computer-Viren und andere Schadprogramme kommen für Privatanwender sowohl kostenlose als auch kostenpflichtige Varianten von Virenschutz-Software infrage. Letztere verfügen unter Umständen über mehr Funktionen.

Sofern die sinnvollen, zusätzlichen Funktionen der kostenpflichtigen Lösungen, wie beispielsweise Kinderschutzfilter, Überwachung von Browser- und E-Mail-Aktivitäten auf Schadprogramme, erweiterte, verhaltensbasierte Erkennung von Schadsoftware dennoch nicht benötigt werden, sind kostenlose Virenschutzprogramme ausreichend. Dazu zählen zum Beispiel

- o Avira Free Antivirus
- o avast! Free Antivirus
- o AVG Anti-Virus Free

Diese Virenschutzprogramme verfügen über eine deutschsprachige Benutzeroberfläche. Sie lassen sich einfach in das Windows-Betriebssystem integrieren, nutzen automatische Updates und haben eine gute Erkennungsrate.

Auch der Hersteller des Betriebssystems selbst bietet mit Microsoft Security Essentials ein kostenloses Virenschutzprogramm an.

#### **Quelle: https://www.bsi-fuerbuerger.de/BSIFB/DE/Risiken/FalscheAntivirensoftware/falscheanti virensoftware\_node.html**

# **Süchtig nach Likes?**

Das Ergebnis vorneweg:

Jeder Like in facebook wirkt auf das Belohnungszentrum im Hirn.

Forscher interessierten sich für Abläufe im Gehirn, die dem Sozialverhalten zu Grunde liegen. Wie viel der Mensch von sich erzählt, wie viele Freunde er hat, wie das Belohnungssystem reagiert, wenn jemand Fotos oder Posts positiv kommentiert.

Facebook bat dazu ein wunderbares Forschungsobjekt, viel besser als bisherige Studien mittels Befragungen. Denn das Sozialverhalten in facebook ist echt, der Beobachtete nimmt nicht subjektiv Einfluss auf das Forschungsergebnis.

Prinzipiell ging es bei den Forschungen um eine grundsätzliche Frage: Warum fühlt es sich überhaupt gut an, wenn jemand einen Facebook-Eintrag mit "Gefällt mir" bewertet, dem Beitrag also ein Like gibt?

Die einfache Antwort ist, dass das Belohnungszentrum im Gehirn aktiv wird. Dieses Hirnareal aktiviert sich beispielsweise auch, wenn Menschen etwas Süßes schmecken. Für den Urmenschen war das ein Hinweis auf besonders energiereiche Nahrung, die überlebensnotwendig sein konnte. Die Ausschüttung des Botenstoffes Dopamin im Belohnungszentrum war entwicklungsgeschichtlich ein Antrieb, solche Nahrung zu suchen und damit ein direkter Überlebensvorteil.

Was macht den Erhalt von Likes so attraktiv?

Laut Forschern ist es die Suche nach Anerkennung. Unser Gehirn ist auf Zugehörigkeit programmiert, darin ist sich die Humanistische Psychologie einig. Unsere Überlebensfähigkeit ist in einer Gemeinschaft am höchsten, Ausschluss kam bei Naturvölkern quasi einem Todesurteil gleich. Damit erfüllt jede soziale Bestätigung das Sicherheitsgefühl der Zugehörigkeit, das Gehirn belohnt zusätzlich durch Dopamin-Ausschüttung.

Dass Menschen sich nach sozialer Anerkennung sehnen, ist offenbar auch eine Triebkraft für die Nutzung sozialer Medien. In einer Studie wurde bewiesen, dass in einer Gruppe Menschen, diejenigen Facebook am meisten nutzten, deren neuronales Belohnungssystem am stärksten auf soziale Anerkennung reagierte. befragt, wie viel Zeit sie auf Facebook verbringenMenschen reden im persönlichen Gespräch etwa 30 bis 40 Prozent der Zeit über sich selbst und ihre Erfahrungen. Online
sind es 80 Prozent und mehr. Man weiß heute, dass das Belohnungszentrum im Hirn allein schon dadurch stimuliert wird, dass Menschen Informationen über sich selbst mitteilen können.

Eine Suchtgefahr nach Likes ist nicht völlig von der Hand zu weisen. Das Belohnungszentrum sitzt im Gehirn beim Suchtzentrum. Viele von uns kennen das vom Belohnungsfaktor "süße Nahrung". Eine ständige Belohnung kann also Suchttendenzen auslösen. Charakteristisch für jede Sucht ist, dass das Suchtmittel nach und nach an Wirkung verliert und die Dosis erhöht werden muss. Eine gewisse Abstumpfung tritt ein. Für das gute Gefühl muss es ein Mehr an Belohnung geben.

Hierin liegt möglicherweise eine Gefahr. Wird der like-süchtige Mensch von Belohnungen im realen Leben nicht mehr erreicht, weil die Dosis zu klein ist? Geht ein mündliches Kompliment unter, weil es weniger Wirkung hat als die gewohnten täglichen 75 Likes?

# **Wie unsicher ist Onlinebanking mit WLAN?**

Das Bundesamt für Sicherheit in der Informationstechnik hat im Oktober 2017 appelliert wegen Sicherheitslücken im WLAN-Protokoll WPA 2 keine Bankgeschäfte mehr über ein drahtloses Netzwerk zu tätigen. Die Schwachstelle wird "Krack Attack" genannt und gilt als ernstes Sicherheitsproblem, allerdings ist sie laut Experten nicht für jedermann ohne weiteres ausnutzbar.

Branchenexperten warnen vor Hysterie, weisen aber darauf hin, dass sensible Transaktionen wie Bankgeschäfte durch eine zusätzliche Verschlüsselungstechnik zu schützen seien. Das bedeutet: Überweisungen und Einkaufen im Internet bitte nur machen, wenn die Bank oder das Onlineunternehmen einen verschlüsselten Übertragungsweg haben, der nicht von WPA2 abhängt. Sichere Verschlüsselungen sind als SSL-Verbindung oder VPN-Verbindungen zu sehen.

Onlinedienstleister geben an, ob sie diese Verschlüsselungstechnik nutzen. Fehlt ein solcher Hinweis, so sollte besser von einer Überweisung mit WLAN abgesehen werden.

Der in Deutschland oft benutzte WLAN-Router Fritzbox ist nach Herstellerangaben von der Sicherheitslücke nicht betroffen.

Quelle: Rhein-Zeitung vom 18.10.2017

# **Darf mein Chef meine Internetnutzung am Arbeitsplatz kontrollieren, mich überwachen?**

Wie so oft bei juristischen Fragen lautet die Antwort: es kommt drauf an.

Soweit der Arbeitgeber die private Nutzung des Internets und Computers und auch des Telefons am Arbeitsplatz erlaubt hat, darf er diese **nicht** überwachen, also zum Beispiel den privaten Mail-Verkehr nichtüberwachen. Das wäre ein Eingriff in die Privatsphäre der Arbeitnehmer.

Wenn die private Internet-Nutzung durch den Arbeitgeber jedoch **nicht** erlaubt ist, darf der Chef unter bestimmten Voraussetzungen überwachen, was seine Mitarbeiter und Mitarbeiterinnen während der Arbeitszeit mit dem Arbeitsplatz-Computer oder mit dem Firmen-Laptop machen.

Dies wird damit begründet, dass jede verbotswidrige oder unerlaubte private Internet-Nutzung letztlich einen Missbrauch der Arbeitszeit darstellt. Darum ist eine stichprobenartige Überprüfung durch den Arbeitgeber zulässig. Eine dauerhafte Überwachung ist hingegen nicht erlaubt.

# **Private PC-Nutzung am Arbeitsplatz**

Ein kurzer Ausflug in das Arbeitsrecht:

Der **Grundsatz** lautet:

Im Zweifel dürfen Computer und Internetanschluss des Arbeitgebers **nicht** privat genutzt werden

Ohne eine ausdrückliche Erlaubnis kann der Arbeitnehmer keinesfalls davon ausgehen, dass die Einrichtungen des Arbeitgebers (also auch dessen Computer, sei es PC oder Laptop als auch Telefone) zu privaten Zwecken genutzt werden dürfen.

Es ist dann also im Zweifel nicht gestattet, am Arbeitsplatz privat im Internet zu surfen, private Mails zu versenden oder private Bankgeschäfte abzuwickeln. Manchmal gibt es eine beschränkte Erlaubnis für die Pausen, dann sollte der Arbeitnehmer aber sehr auf die Einhaltung der Zeit achten und auf die Beweisbarkeit dieser beschränkten Erlaubnis.

Häufig ist bereits in den Dienst- oder Arbeitsverträgen die Frage der privaten Computer- und Telefonnutzung geregelt. In den meisten größeren Unternehmen gibt es –alternativ oder auch zusätzlich – Betriebsvereinbarungen (bzw. in Behörden: Dienstvereinbarungen).

Nicht selten gibt es dennoch keine ausdrückliche Regelung zur privaten Nutzung von Arbeitsplatz-PCs, und dennoch nutzen im jeweiligen Betrieb viele das Internet auch privat. Wenn der Arbeitgeber oder Dienstherr davon Kenntnis hat, aber nichts dagegen einschreitet, spricht man juristisch von einer "Duldung". Nach verbreiteter Ansicht ergibt sich daraus nach längerer Zeit (6-12 Monate) eine sogenannte "betriebliche Übung", die ebenso wirken soll wie eine Vereinbarung, also eine Art Gewohnheitsrecht. Also wäre dann die private Computerbenutzung quasi erlaubt, weil der Arbeitgeber so lange nichts dagegen unternommen hat.

Wichtig: Verlassen Sie sich nicht auf solche Gewohnheitsrechte, in diesem Fall ist das juristisch höchst umstritten und kann ins Auge gehen.

Die Arbeitsgerichte haben sich noch nicht abschließend dazu geäußert, ob die Duldung wirklich zu einer Art Gewohnheitsrecht führt.

Die verbostwidrige oder auch die nicht ausdrücklich erlaubte Nutzung des Internets und des Telefons während der Arbeitszeit kann eine Verletzung des Arbeits- oder Dienstvertrages darstellen und der Arbeitnehmer riskiert eine arbeitsrechtliche Abmahnung.

# **Partnerschaftsbörsen im Internet**

Auch zur Anbahnung von Beziehungen wird das Internet zunehmend genutzt. Längst haben Online-Portale zur Partnersuche die Anzeigen in der Tageszeitung zahlenmäßig um ein Vielfaches überrundet. Aber: es ist nicht alles Gold, was glänzt. Hier die wichtigsten Tipps gegen Abzocke aus Sicht der Verbraucherschützer:

### **Anzeige schalten**

Häufig ist es günstiger, selbst eine Anzeige in der Rubrik "Partnersuche" der Tageszeitung zu schalten, als ein Abo bei einer Partnervermittlung abzuschließen.

### **Nicht sofort unterschreiben**

Wer sich für eine kommerzielle Vermittlung entscheidet, sollte den Vertragstext vor der Unterschrift gründlich durchlesen. Drängelt der Vermittler, gehen Sie zu einem anderen Institut.

### **Profil zeigen lassen**

Vergleichen Sie die Kontakte, die Ihnen das Institut empfiehlt, mit dem sogenannten Partneranforderungsprofil, das Sie bei Vertragsschluss unterschrieben haben. Passen die Kontakte zu den Anforderungen, die Sie gestellt haben? Falls nein, müssen Sie für die Kontakte nicht bezahlen.

### **E-Mail zum Wegwerfen**

Nutzen Sie in elektronischen Singlebörsen eine spezielle E-Mail-Adresse (Alias-Adresse, über Optionen einrichtbar), die Sie später einfach löschen können. So verhindern Sie, dass Kriminelle über die E-Mail-Adresse etwa an Ihren Namen und Ihre Anschrift gelangen.

### **Vorsicht beim Datenschutz**

Prüfen Sie vor einem Vertragsabschluss, ob im Impressum des Internet-Angebots Name, Adresse, Rufnummer und ein Verantwortlicher stehen. Achten Sie außerdem darauf, dass der Anbieter persönliche Daten nicht ohne Ihr Einverständnis an Dritte weitergeben darf, etwa für Werbezwecke.

### **Wenn der Test-Zugang zur Abo-Falle wird**

Viele Partnerbörsen im Internet locken mit einem günstigen Test-Zugang. Wird er nicht rechtzeitig gekündigt, kann es teuer werden. Oft fallen Gebühren von 50 Euro im Monat oder mehr an. Wie man ein Test-Abo richtig kündigt, steht in den Allgemeinen Geschäftsbedingungen (AGB) - die sind allerdings oft schwer verständlich.

### **Liebesgrüße aus dem Ausland**

Die Polizei warnt vor Betrügern, die ihre Opfer gezielt in Online-Partnerbörsen anschreiben. Sie überhäufen Partnersuchende mit Liebesbekundungen und bitten dann verzweifelt um Geld, beispielsweise für eine Reise nach Deutschland. Wer das Geld über Dienste wie Western Union oder Moneygram verschickt, hört in der Regel nichts mehr von der vermeintlich großen Liebe.

### **Lockvögel animieren zu teuren Gesprächen**

Nicht hinter jedem Profil in einer Singlebörse verbirgt sich ein Mensch auf Partnersuche. In einigen Fällen handelt es sich um fiktive Anzeigen, durch die ahnungslosen Singles das Geld aus der Tasche gezogen werden soll. Die Lockvögel fordern ihre Opfer zum Beispiel zum SMS-Chat auf, der kostet beispielsweise 1,99 Euro pro Nachricht. Experten glauben, dass viele weibliche Profile in Singlebörsen gefälscht sind, um Männer anzulocken und zur Kasse zu bitten.

### **Schwindel in der Werbung**

Auch bei Partnervermittlungen mit einer Filiale vor Ort gibt es schwarze Schafe. In einigen Fällen wird schon bei der Werbung gemogelt. Selbst bei einem "Originalfoto" kann es sein, dass die abgebildete Person gar nicht auf Partnersuche ist. Oft ist zunächst gar nicht zu erkennen, dass eine Partnervermittlung hinter der Anzeige steckt. Das erfährt man in vielen Fällen erst bei einem Anruf unter der angegebenen Nummer. Meldet sich eine Vermittlungsfirma und schickt einen Vertreter ins Haus, handelt es sich in der Regel um einen geschulten Verkäufer, der zum Vertragsabschluss drängen soll.

### **Wenn die Liebe keine Chance hat**

Einige Institute verlangen nicht nur eine monatliche Grundgebühr, sondern zusätzlich Geld für jeden hergestellten Kontakt. In einigen Fällen handelt es sich dabei um Lockvögel, die sich für ein Honorar mit dem Partnersuchenden treffen. Das Vermittlungsunternehmen kassiert, obwohl die Liebe nie eine Chance hatte.

### **Keine Erfolgsgarantie für Computer-Profil**

Einige Institute arbeiten mit standardisierten Persönlichkeitsprofilen, die am Computer erstellt werden. Sie versprechen die Vermittlung des idealen Partners aus dem Kreis der gespeicherten Interessenten. Kosten: bis zu 7.000 Euro. Eine Erfolgsgarantie gibt es nicht. Auch Präsentationsvideos für bis zu 2.000 Euro sind mit Sicherheit nur eines: teuer.

Quelle: [http://www.ndr.de/ratgeber/verbraucher/Partnersuche-im-](http://www.ndr.de/ratgeber/verbraucher/Partnersuche-im-Internet-Tipps-gegen-Abzocke,partnervermittlung106.html)[Internet-Tipps-gegen-Abzocke,partnervermittlung106.html](http://www.ndr.de/ratgeber/verbraucher/Partnersuche-im-Internet-Tipps-gegen-Abzocke,partnervermittlung106.html)

Hier können Sie sich beraten lassen:

#### **[www.verbraucherzentrale.de](http://www.verbraucherzentrale.de/)**

In Mainz und Saarbrücken finden Sie regionale Verbraucherzentralen.

# **Illegale Downloads**

### **Aktuelle Kinofilme daheim auf dem PC ansehen?**

Kino oder doch lieber Couch? Wer den neuesten Blockbuster sehen will, wird auf diversen Online-Plattformen meist schnell fündig und kann sich den Film von zu Hause aus kostenlos anschauen. Aber ist das eigentlich erlaubt? Grundsätzlich handelt es sich bei Kinofilmen um urheberrechtlich geschützte Werke. Da die Verbreitung auf kostenlosen Online-Portalen gegen den Willen der Rechteinhaber geschieht, begeht der Zuschauer hier eine Urheberrechtsverletzung Noch ist höchstrichterlich nicht geklärt, ob es sich bei diesem Streamen um eine Straftat handelt und wenn ja, um welche. Die Urheberrechtsverletzung ist auf jeden Fall gegeben, es sei denn es handelt sich um ein seriöses Portal, das den Film mit Zustimmung des Rechteinhabers in Netz stellen durfte.

Die Verbraucherzentrale Rheinland-Pfalz rät zu Vorsicht, wenn nicht klar ist, dass es sich um ein legales Streamen handelt. Zum einen droht die Urheberrechtsverletzung, zum anderen auch die Infektion des eigenen Rechners mit Schadsoftware.

Quelle: http://www.berliner-kurier.de/986556 ©2017

### **Wie gefährlich ist Filesharing im Netz?**

Während man beim Online-Streaming Filme, Musik und Serien lediglich anschaut bzw. anhört, gehen sogenannte Filesharing-Plattformen noch einen Schritt weiter: Auf derartigen Tauschbörsen im Internet lädt der Nutzer die Daten nicht nur herunter, sondern auch hoch und stellt sie damit gleichzeitig anderen zur Verfügung. Hiervon sollte man sich laut Rechtsanwalt Fabian Rüsch am besten ganz fernhalten: "Soweit der Stream urheberrechtlich geschützt ist, verletzt dies in jedem Falle das Urheberrecht und ist damit illegal. Es droht eine teure Abmahnung."

Quelle: http://www.berliner-kurier.de/986556 ©2017

### **Ist Fußball-Streaming erlaubt – trotz Free-TV-Sperre?**

Grundsätzlich ist die Rechtslage mit der bei Kinofilmen vergleichbar. Soweit das Bundesligaspiel im deutschen Free-TV gesperrt ist, muss man davon ausgehen, dass der Live-Stream für das Gebiet der Bundesrepublik Deutschland nicht durch den Rechteinhaber lizenziert ist. Fußballfans bewegen sich damit beim Schauen dieses illegalen Live-Streams in einer rechtlichen Grauzone.

Soweit sich die Nutzer nicht lediglich auf das Anschauen beschränken, sondern den Stream gleichzeitig hochladen (P2P-Software), ist dies in jedem Fall illegal.

Quelle: http://www.berliner-kurier.de/986556 ©2017

### **Darf ich Musik als MP3 speichern?**

Darf ich Musik aus dem Internet als MP 3 bei mir speichern?

Ist es eigentlich erlaubt, die Musik z.B. aus www.youtube.de in ein MP3 zu verwandeln und auf dem Rechner zu speichern?

Das kommt auf die Art des Videos an. Handelt es sich um ein offizielles Video, das der Musiker kostenlos zur Nutzung zur Verfügung gestellt hat, ist eine Privatkopie erlaubt. Denn hier verhält es sich wie bei einer Radiosendung, die man zum privaten Gebrauch aufzeichnet. Dient das Verhalten also lediglich dazu, sich diese Musik auch offline anhören zu können, bestehen keine Bedenken.

Anders sieht es bei Konzertmitschnitten oder Musikvideos aus, die offensichtlich nicht vom Künstler selbst eingestellt bzw. ohne dessen Einverständnis angefertigt worden sind: Das Herunterladen bedeutet hierbei eine Urheberrechtsverletzung, weil die entsprechende Aufnahme rechtswidrig hergestellt wurde. Heißt im Umkehrschluss, dass man sich auch davor hüten sollte, selbst gefilmte Konzertmitschnitte im Internet zu veröffentlichen.

Quelle: http://www.berliner-kurier.de/986556 ©2017

# **Schuldenfalle Internet**

Die Anonymität des Internets erlaubt es jedem schnell und unproblematisch in der Welt des schnellen Geldes, der Begehrlichkeiten, der Kaufverlockungen, der schnellen Kredite und Kreditkarten, der Sofortdarlehen und Anschaffungsfinanzierungen unterwegs zu sein.

Erstaunlich viele Menschen geben deutlich mehr Geld aus als sie zur Verfügung haben und als sie sich objektiv leisten können. Im Internet gibt es kein "leeres" Portemonnaie, der potentielle Käufer wird mit Zahlungsaufschub, Ratenzahlungen oder unproblematischen Kreditaufnehmen gelockt.

Dabei sind Wucherkredite oder betrügerische Seiten gar nicht das Hauptproblem. Diese Verpflichtungen wird man in der Regel los. Die Menschen verschulden sich auf legalen Seiten. Sie kaufen zu viel. Sie spielen. Sie spekulieren. Sie leben über ihre Verhältnisse. Das ist im Internet viel einfacher als im wirklichen Leben. Die eigentliche Schuldenfalle im Internet sind Einkaufsseiten.

Das geht meistens so lange weiter bis die Schufa ein **Nein** meldet.

Fast alle Banken und die meisten Warenanbieter lassen bei Erstkontakt mittels Schufa die Kreditwürdigkeit des Kunden prüfen.

Die Schufa errechnet aus dem Zahlungsverhalten und aus einigen anderen Merkmalen, z.B. der Wohnsitzdauer einen Bonitätswert, den sie an Kreditgeber verkauft.

Bis die Schufa das erste Mal ein NEIN meldet, d.h. nicht zahlungsfähiger Kunde, kann sich aber schon eine große Schuldensumme aufgetürmt haben.

### **Sehr wichtig**

Wenn Sie in eine Schuldenfalle getappt sind, müssen Sie handeln.

Das Nichtöffnen oder Wegwerfen von Rechnungen und Mahnungen verschlimmert die Situation nur.

Holen Sie sich Hilfe bei einer Schuldnerberatungsstelle, versuchen Sie bei berechtigten Forderungen Ratenzahlungen oder Vergleiche zu verhandeln, informieren Sie sich über die Möglichkeiten einer Privatinsolvenz.

### **Hilfeadressen:**

Auf der Internetseite

### **<http://www.forum-schuldnerberatung.de/service/verein/>**

gibt es eine Liste der Schuldnerberatungsstellen in ganz Deutschland.

Auch bei den Wohlfahrtsverbänden gibt es häufig Schuldnerberatungsstellen. Sie können sich an die regionale Caritas oder das Diakonische Werk wenden.

### **Hier sind die Orte in Rheinland-Pfalz, in denen es eine Schuldnerberatung gibt:**

Altenkirchen

Alzey

Andernach

Bad Dürkheim

Bad Ems

Bad Kreuznach

Bad Neuenahr-Ahrweiler

Bernkastel-Kues

Betzdorf/Sieg

Bingen am Rhein

**Bitburg** 

Boppard

Cochem

Daun 1

**Frankenthal** 

**Hachenburg** 

Idar-Oberstein

Ingelheim

Kaiserslautern

Kirchberg

Kirchheimbolanden

Koblenz

Kusel

Lahnstein

Landau

Landstuhl

Ludwigshafen

Mainz

Mayen

Montabaur

Nastätten

Neustadt

Neuwied

Oppenheim

Pirmasens

Prüm

Saarburg

Speyer

**Trier** 

Weißenthurm

Westerburg

**Wittlich** 

Worms

Zweibrücken

Hier können Sie direkt den gewünschten Ort anklicken und die Adresse und Telefonnummer der Schuldnerberatung erfahren:

**<https://www.schuldnerberatungen.org/stellen/rheinland-pfalz/>**

# **Computer-Tastatur**

### **Buchstabentastatur**

Die Tastatur am Computer bietet viel mehr Möglichkeiten als die meisten Menschen wissen. Hier zunächst einmal ein Überblick über die Doppelbelegung der Buchstabentasten. Sofern sie die Europatastatur benutzen. Sie sehen durch die Anzeige, dass E auch mit € belegt ist (sobald Sie die Alt Gr-Taste zusätzlich drücken, ebenso das Q und @. Kennen Sie aber auch das © (Copyrightzeichen) bei C? Das Funktioniert ebenso. Schauen Sie auf dem Bild die Doppelbelegungen aus und probieren Sie!

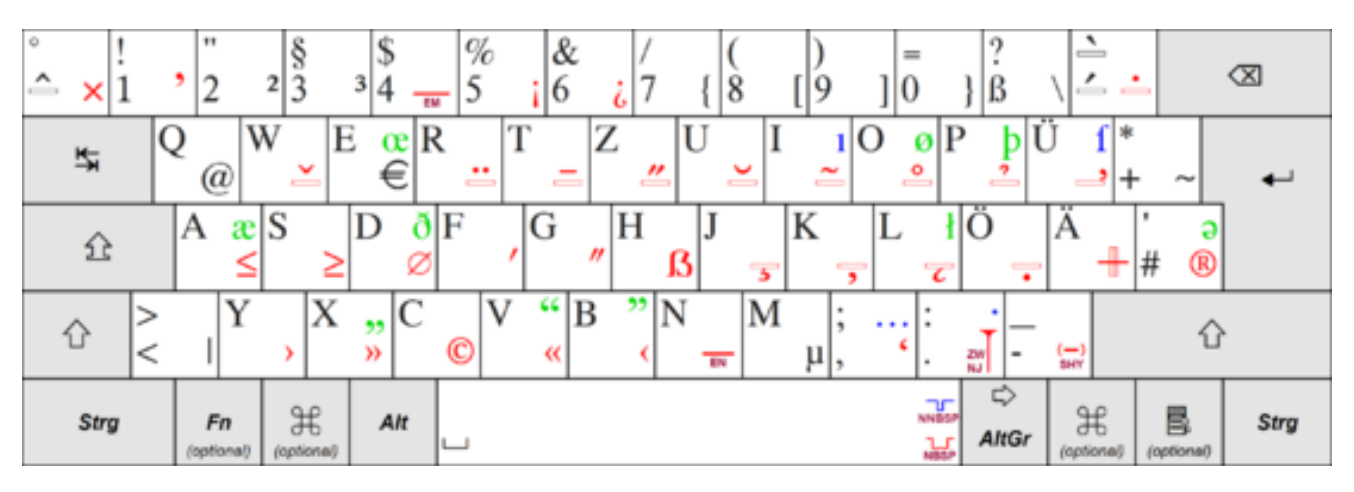

2: wird mit Großstelltaste zu " und mit AltGr <sup>2</sup> die Potenzzahl <sup>2</sup>

- 3: wird mit großstelltaste § und mit AltGr<sup>3</sup> die Potenzzahl<sup>3</sup>
- 7: mit AltGr {
- 8: mit AltGr [
- 9: mit AltGr ]
- 0: mit Altgr }
- M: wird mit AltGr zu µ
- <: wird mit AltGr zu |
- $+$ : wird mit AltGr zu  $\sim$
- R: wird mit AltGr zu ®

T: wird mit AltGr zu™

?: wird mit AltGr zu \

Einen Screenshot machen Sie mit: Strg+Druck ( beide Tasten drücken)

Ein Aktives Fenster fügen Sie woanders ein mit: Strg + V

### **Funktionstasten**

Ganz oben über der Buchstaben-Tastatur finden Sie noch die Tasten F1 bis F 12. Die nennt man Funktionstasten.

Die genaue Funktion dieser Tasten bleibt dem jeweiligen Programm überlassen. In der Windows-Welt haben sich folgende Bedeutungen herausgebildet, die teilweise auch von anderen Systemen übernommen wurden

Die zwölf Funktionstasten einer PC-Tastatur, in Vierer-Blöcke aufgeteilt

- F1: Hilfe
- F2: Umbenennen/Bearbeiten
- F3: Suchen
- F4: Löschen
- F5: Aktualisieren/Starten
- F10: Aufruf des Menüs
- F11: Vollbildmodus
- F12: Speichern unter

# **Der richtige PC-Arbeitsplatz**

Wir haben es ja schon wiederholt aufgeschrieben: viele Menschen verbringen wahnsinnig viel Zeit vor dem Computer. Daher ist es umso wichtiger, dass der Computerplatz optimal gestaltet ist. Wer wie viele andere auch stundenlang vor dem Rechner sitzt, läuft Gefahr, Gesundheitsschäden zu erleiden. Ein gut eingerichteter Computerarbeitsplatz beugt Rücken-, Arm-, Hand- und Nackenschmerzen vor.

### **Der Computertisch**

Der Schreibtisch bildet die Grundlage für ein optimales Arbeiten mit dem Rechner. Seine Arbeitsfläche sollte 160 cm in der Breite und mindestens 80 cm in der Tiefe betragen. Weitaus wichtiger erweist sich die Höhenverstellbarkeit der Bürotische. Experten raten zu Einstellmöglichkeiten zwischen 68 cm und 118 cm, um die Arbeitsplatte den körperlichen Voraussetzungen anpassen zu können. Als Standardmaß gilt eine Arbeitshöhe von 72 cm. Unter dem Schreibtisch herrscht immer Beinfreiheit. Papierkörbe, der Rechner oder Ablagesysteme in diesem Bereich schränken den Benutzer ein und führen zu einer unnötigen Belastung.

### **Der Bildschirm auf Augenhöhe**

Zwischen Benutzer und Monitor liegen im Idealfall zwischen 50 cm und 70 cm Abstand. Der vertikal eingestellte Bildschirm wird so platziert, dass die obere Bildschirmzeile nur knapp unter der waagerechten Sehachse liegt. Der Monitor steht zudem direkt vor dem Nutzer. Die Blickrichtung des Arbeitenden verläuft parallel zum Fenster, während der Bildschirm selbst so eingerichtet wird, dass einfallendes Licht keine Reflektion verursacht. Da das Arbeiten an mehreren Monitoren wesentlich effizienter ist, verwenden viele Computer-Anwender zwei oder drei Bildschirme. Diese werden niemals gerade nebeneinander aufgestellt, sondern im Halbkreis. Der Blickwinkel des Nutzers nach unten überschreitet im besten Fall niemals die 30°. Wer besonders viel mit ausgedruckten Akten arbeitet, kann einen Dokumentenhalter auf Augenhöhe anbringen. Ein Mindestgröße des Bildschirms von 17″, besser 21″ und größer, ist empfehlenswert.

### **(Maus) Mouse und Tastatur**

Eine ergonomische Maus gehört zur guten Grundausstattung eines gesunden Computerarbeitsplatzes. Die Maus befindet sich nach Empfehlungen der Bundesanstalt für Arbeitsschutz und Arbeitsmedizin (BAuA) so nah wie möglich neben der Tastatur, um lange Wege der Hand zu vermeiden. Die natürliche Haltung der Hand wird durch die Möglichkeit von Rechts- und Linksklicks unterstützt. Die perfekte Entlastung für die Hände bildet die ergonomische Maus in Verbindung mit einer gewölbten und nach außen gerichteten Tastatur.

### **Der Stuhl**

Die sitzende Tätigkeit hinterlässt vielfach Spuren an der Wirbelsäule, im Rücken oder im Schulterbereich. Daher sollten Bürotisch und Stuhl aufeinander abgestimmt sein. Die Unterschenkel stehen im rechten Winkel zu den Oberschenkeln, wobei zwischen vorderer Stuhlkante und Kniekehle eine Faust breit Abstand eingehalten wird. Zudem werden die Armlehnen so eingestellt, dass die Schultern entspannt sind und die Unterarme waagerecht zur Tischplatte und Tastatur liegen.

### **Fazit**

Langes Sitzen am PC hinterlässt seine Spuren an Rücken, Händen und im Schulterbereich.Ein richtig eingerichteter Arbeitsplatz mit einem höhenverstellbaren Schreibtisch, einem guten Bürostuhl sowie ergonomischer Tastatur bzw. Maus und der korrekten Position des Bildschirms beugen Gesundheitsschäden wie etwa einem Bandscheibenvorfall oder Mouse-Pad-Arm vor.

# **NAKOS-Kriterien für Selbsthilfe im Internet**

Die NAKOS besteht seit 1984 und hat ihren Sitz in Berlin. Träger ist die Deutsche Arbeitsgemeinschaft Selbsthilfegruppen e.V. (DAG SHG), der Fachverband der Selbsthilfeunterstützung und -förderung in Deutschland.

Die NAKOS ist seit über 30 Jahren die bundesweite Informations- und Vermittlungsinstanz im Feld der Selbsthilfe in Deutschland. Sie arbeitet zu grundsätzlichen Fragen der Selbsthilfearbeit, der Selbsthilfeunterstützung und -förderung.

### **KONTAKT**

Nationale Kontakt- und Informationsstelle zur Anregung und Unterstützung von Selbsthilfegruppen Otto-Suhr-Allee 115 10 585 Berlin-Charlottenburg

Telefon: 0 30 / 31 01 89 60 Fax: 0 30 / 31 01 89 70

E-Mail: [selbsthilfe@nakos.de](mailto:selbsthilfe@nakos.de)

### NAKOS hat die **Kriterien für Internet-Foren der Selbsthilfe** definiert:

### • **Selbsthilfebezug:**

Eigenbetroffenheit, ohne kommerzielle Ziele, unabhängig

### • **Transparenz:**

klare Informationen über den Anbieter, Zweck des Forums und seine Finanzierung

### • **Datenschutz:**

keine Weitergabe der erhobenen personenbezogenen Daten (auch nicht an Facebook, Google, Amazon...)

### • **Werbung:**

deutlich als solche gekennzeichnet, nicht dominierend (Idealfall: keine Werbung)

### • **Moderation:**

Moderatoren gewähren Einhaltung der Regeln, wirken aktiv auf konstruktive Diskussionen hin

# **Projektergebnisse der NAKOS-Feldstudie**

### **Ähnlichkeiten zwischen Gruppentreffen der Selbsthilfe und Internetforen der Selbsthilfe**

- Erarbeitung von Problembewältigungsstrategien mit Gleichbetroffenen
- Austausch auf Augenhöhe
- Weitergabe eigener Erfahrungen
- emotionale Unterstützung
- wechselseitige Hilfe
- kostenfrei

### **Unterschiede zwischen Gruppentreffen der Selbsthilfe und Internetforen der Selbsthilfe**

- Das Internet ist niedrigschwelliger.
- Das Internet ist zeit- und ortsunabhängig.
- Das Internet hat eine große Reichweite.
- Internet: kollektive Sammlung und "Archivierung" von Betroffenenwissen.
- Das Internet ist aufs Schriftliche reduziert.
- Das Internet ist (oft) unverbindlicher.
- Die Kommunikation im Internet ist weniger geschützt.
- Datenschutzprobleme im Internet
- Mehr Intransparenz über Motive der Teilnehmer im Internet.

### **Bewertung der virtuellen Möglichkeiten als Fazit der NAKOS-Studie**

• Virtuelle Austauschangebote können Lücken füllen in der Selbsthilfeinfrastruktur (Themen, Zielgruppen, Regionen).

• Mehr Menschen als je zuvor können gemeinschaftliche Selbsthilfe (er)leben.

• Virtuelle Austauschangebote können "Türöffner" zur herkömmlichen Selbsthilfe sein. Daraus folgt:

• Die Selbsthilfe sollte das Internet nutzen, um auf sich, ihre Angebote und Möglichkeiten aufmerksam zu machen.

• Es braucht klare Kriterien, was ein gutes Selbsthilfe-Internetangebot ausmacht.

# **Surftipps|Lesetipps**

Reihenfolge stellt keine Wertung dar

Alexander Markowetz, Digitaler Burnout, Warum unsere permanente Smartphone-Nutzung gefährlich ist; Droemer Verlag

[http://www.klicksafe.de](http://www.klicksafe.de/) Initiative für mehr Sicherheit im Netz, auch gute Elterntipps

Prof. Dr. Dr. Manfred Spitzer, Digitale Demenz, Digitale Demenz – Wie wir unsere Kinder um den Verstand bringen, Droemer Verlag

Wolfgang Bergmann, Gerald Hüther; Computersüchtig: Kinder im Sog der modernen Medien, Walter Verlag

Gerald Hüther, Rettet das Spiel, Hanser Verlag

https://www.nakos.de/data/Dokumentationen/2010/NAKOS-Tagung-Neue-Medien-Plenum-Walther.pdf

http://www.paritaet-selbsthilfe.org/tipp/tipp-33-selbsthilfe-und-internetchancen-und-risiken.html

https://www.dag-shg.de/data/Dokumentationen/2009/DAGSHG-Jahrestagung-09-AG2-Westphal-Abstract.pdf

Neue Medien|Neue Wege in der Selbsthilfe|

Junge Mitglieder bevorzugen neue, innovative Methoden und Kanäle für den Erfahrungsaustausch. So sind viele von ihnen motiviert, sich auf digitalem Wege über die Themen Selbsthilfe und CI zu informieren und auszutauschen. Aufgrund ihrer guten Vernetzung in der digitalen Welt bewegen sie sich intuitiv durch die verschiedenen Informations- und Kommunikationskanäle wie Homepages, Emailverteiler, soziale Netzwerke, Chatrooms, Foren, Blogs etc.

Hier setzte die DCIG Blogwerkstatt an, die längst mehr wurde als der Startschuss zur neuen Blog-Community der DCIG www.deaf-ohralive.de.

Leitfaden Qualitätsrichtlinien; Selbsthilfe im Internet

http://aok/bv.de/imperia/md/aokbv/gesundheit/selbshilfe/fachtagung\_301 112\_nakos.pdf

Kommunikationsplattform für gemeinschaftliche Selbsthilfe: www.selbsthilfe-interaktiv.de

Brücken zwischen virtueller und herkömmlicher Selbsthilfe – Orientierung – seriöse

Infrastruktur für den Austausch rund um gemeinschaftliche Selbsthilfe

https://twitter.com/nakos\_jung

NAKOS-Materialien

NAKOS Konzepte und Praxis Bd. 5 (2012): Internetbasierte Selbsthilfe – Eine

Orientierungshilfe. 2. Auflage

• NAKOS Extra 38 / Walther, Hundertmark-Mayser (2011): Virtuell ist auch real –

Selbsthilfe im Internet. Formen, Wirkungsweisen und Chancen. Eine fachliche

Erörterung zu den Ergebnissen aus dem Projekt "Selbsthilfe und Neue Medien"

• Hundertmark-Mayser / Walther (2012). Selbsthilfe im Web 2.0: Zwischenbilanz

und Perspektiven. In DAG SHG (Hrsg.): selbsthilfegruppenjahrbuch 2012

• http://www.selbsthilfe-interaktiv.de

• http://www.nakos.de/site/fragen-und-fakten/internet/

https://www.facebook.com/jungeselbsthilfe

# **Weitere einfachsprachliche Broschüren bei den KISS**

Kennen Sie auch die übrigen bereits erschienen Broschüren aus dieser Reihe?

Alle sind erhältlich als Broschüre oder pdf bei Ihrer zuständigen Selbsthilfekontaktstelle.

Sie finden die Downloadmöglichkeit auch auf der Internet-Seite:

### **www.selbsthilfe-rlp.de**

Rheuma verstehen

Krebs verstehen

Depressionen verstehen

Diabetes verstehen

Epilepsie verstehen

Sucht verstehen

Arzt-Patient-Wörterbuch

Gesundheit verstehen

Ich verstehe Dich (Gelungene Gespräche in der Selbsthilfe)

# **Platz für eigene Notizen**

### **Impressum**

Herausgeber: Wir sind Selbsthilfe c/o IKK Südwest www.ikk-sw.de Wilhelm-Stöppler- Platz 2 56 070 Koblenz

kirsten.beck@ikk-sw.de

wilfried.both@ikk-sw.de

02 61/8 08 10 (Zentrale)

Projekt-Leitung: Carsten Müller-Meine c/o Sekis Trier kontakt@sekis-trier.de 06 51/14 11 80

Gartenfeldstr.22

54 295 Trier

Druckerei: Reha GmbH, Saarbrücken

### **Neue Medien verstehen**

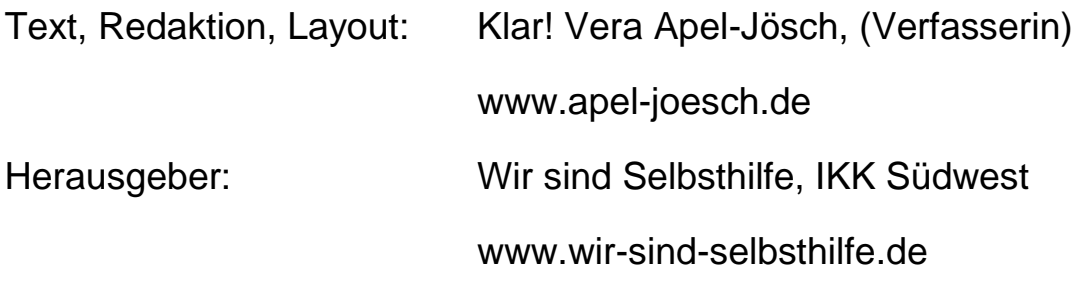

Auflage: 1. Auflage 2017, 4.000 Exemplare Copyright: © IKK Südwest,© LAG KISS RLP, ©Vera Apel-Jösch

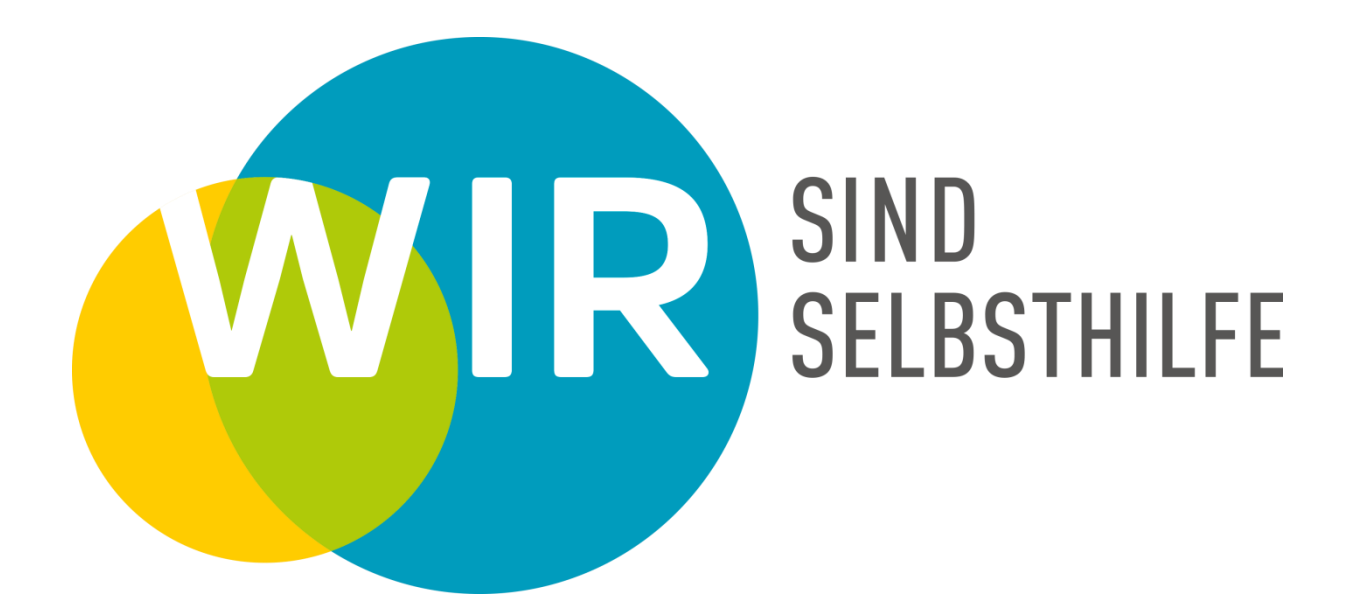

# **CIRK** Südwest